# **2009/2010**

Università degli studi di Padova Ingegneria Informatica

Studente: Maroso Alessandro Docente: Rumor Massimo

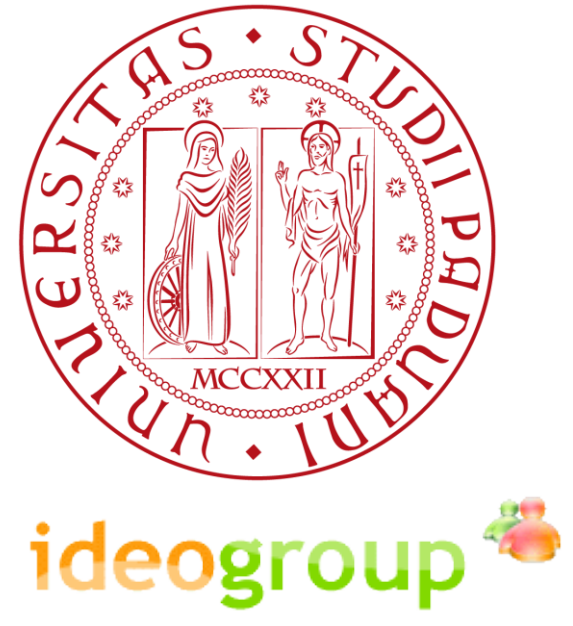

# **[RELAZIONE DI TIROCINIO]**

Progetto di portale per la gestione centralizzata delle attività verso diversi social networks

## 1. Sommario

<span id="page-2-0"></span>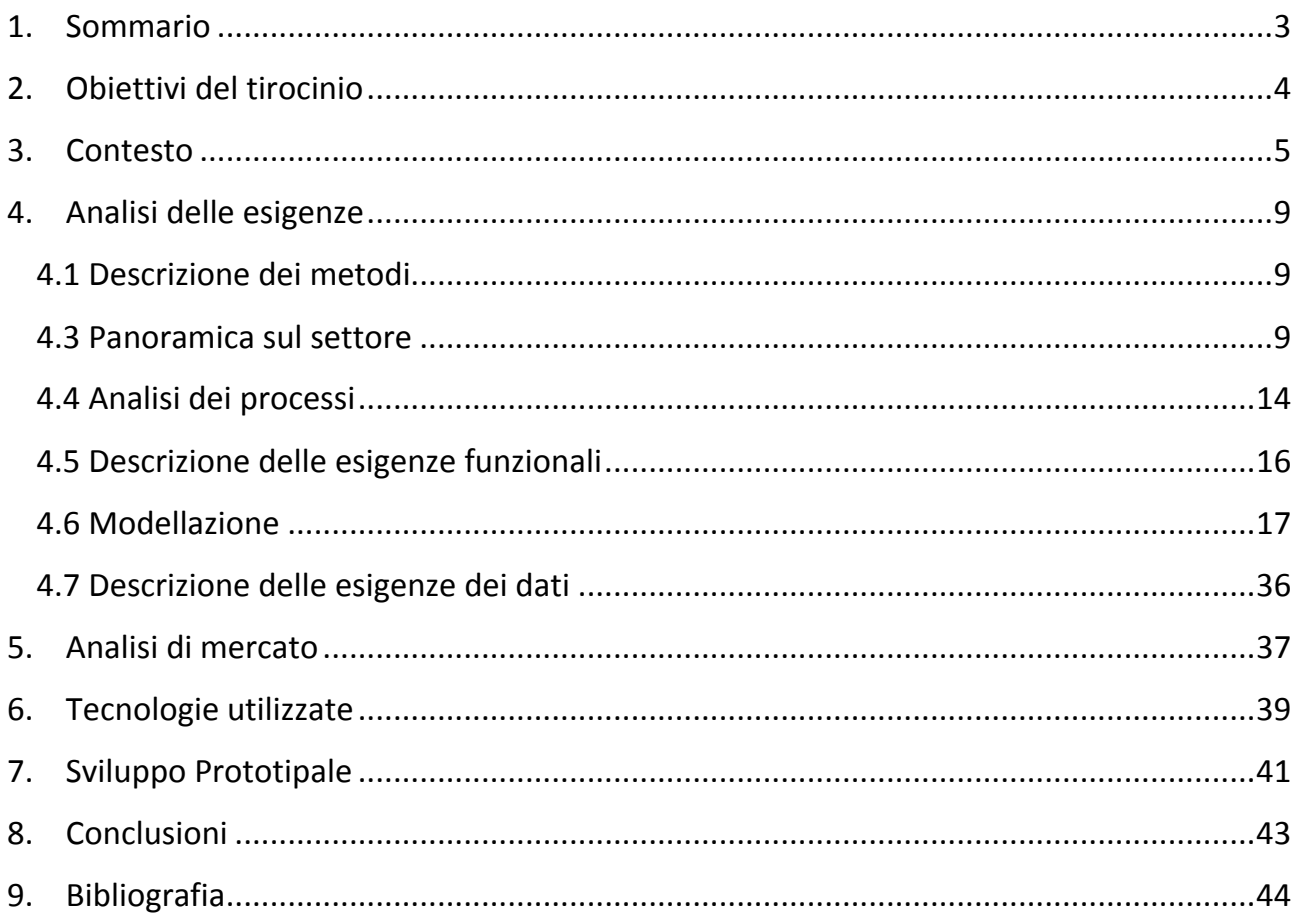

## <span id="page-3-0"></span>**2. Obiettivi del tirocinio**

IdeoGroup intende sviluppare una applicazione web finalizzata a gestire in maniera centralizzata diversi account di più social network. La funzionalità principale che si vuole implementare è quella di poter schedulare e automatizzare l'invio di messaggi e l'esecuzione di azioni tramite un comodo calendario. Essendo il primo studio di fattibilità riguardante questo tipo di applicazione, non esiste nessun piano di sviluppo precedente al quale riferirsi. Per questo motivo sarà necessario analizzare a fondo il bacino di utenti che potrebbero essere interessati a questo tipo di applicazione, dai giovani a chi usa i social network come supporto al proprio lavoro. Esistono comunque alcune applicazioni simili, che potranno essere utilizzate come spunto per ricavare meglio esigenze e fattori critici. Il primo problema da affrontare, infatti, è capire quali sono le funzionalità principali da includere per mantenere l'applicazione più semplice possibile, e in seguito decidere quali sono le funzionalità secondarie che arricchirebbero il sistema.

In secondo luogo è necessario decidere quali social network supportare nella prima versione, e in futuro si deciderà quali altri includere.

L'obiettivo del tirocinio è dunque effettuare uno studio di fattibilità per questa applicazione e, se si decidesse di svilupparla, prendere parte allo sviluppo. Per questo motivo parte del tempo è stata dedicata allo studio degli strumenti tecnologici grazie ai quali l'azienda normalmente porta a termine i propri progetti.

Le fasi principali del lavoro che viene riassunto in queste pagine sono state le seguenti:

- Analisi delle esigenze
- Modellazione
- Analisi di Mercato
- Progettazione e Sviluppo

## <span id="page-4-0"></span>**3. Contesto**

Il modello di sviluppo affinato in Ideogroup prevede un' organizzazione fondamentalmente di tipo verticistico. Nel corso degli anni sono stati effettuati diversi tentativi con metodologie alternative applicate di volta in volta a progetti di diversa lunghezza, importanza e complessità; tuttavia la realtà di essere una impresa costituita da pochissime persone (nella fattispecie due), di operare in un campo estremamente mutevole e non predefinito come quello delle applicazioni e dei portali web, e non ultimo, il continuo confrontarsi con clienti poco esperti delle tecnologie utilizzate, e quindi bisognosi di essere guidati passo-passo, ha portato l'azienda ad operare nel modo che verrà descritto in seguito.

Ideogroup si risolve all'atto pratico nella figura del project manager e cofondatore Thomas Baggio, affidando buona parte dello sviluppo a programmatori freelance. Al momento la società è in contatto con dieci sviluppatori, ognuno dei quali possiede un differente livello di abilità e una specializzazione in un linguaggio di programmazione orientato al web, pur partendo sempre dal PHP come base di tutto. Pur lavorando spesso per questa azienda, si tratta di liberi professionisti a tutti gli effetti, il cui costo non varia a seconda delle ore uomo di lavoro, ma a seconda della parte di progetto che andranno a sviluppare. Questa è una diretta conseguenza del settore in cui opera Ideogroup: le problematiche da affrontare appartengono a una collezione molto ampia, rendendo quasi impossibile, a differenza di chi opera nel campo gestionale, l'utilizzo di template di progetto.

Il processo di sviluppo inizia con la raccolta e l'analisi dei requisiti, a cui partecipa il solo project manager. L'esperienza suggerisce che il cliente difficilmente riesce ad apprendere in pieno le problematiche inerenti allo sviluppo web, e pure fatica ad esprimere in modo chiaro e preciso i suoi desideri; vi è quindi una sorta di incomunicabilità fra committente e programmatore, pertanto si è considerato controproducente far comunicare clienti e sviluppatori senza la mediazione del capoprogetto.

Preso atto della difficoltà del committente nello sviscerare i requisiti, Ideogroup ha ormai consolidato un parco di prototipi ricavati da progetti passati, in modo da mostrare varie funzionalità e allestimenti realizzabili, agevolando la comprensione del cliente e migliorando la precisione dei requisiti.

Una volta stabilite le richieste, esaminato in dettaglio l'infrastruttura del sistema informativo del cliente e verificata la fattibilità del progetto, viene redatto un documento dettagliato che verrà utilizzato dal project manager per fissare il prezzo dell'operazione. Quest'attività non coinvolge alcun tipo di metrica (Function Points, Lines Of Codes, ecc.), ma viene basata interamente sull'esperienza acquisita e sul confronto di progetti simili svolti in passato. Stabilito il prezzo, o al massimo il suo range di variabilità, è pronto il contratto da sottoscrivere con il cliente.

Inizia quindi la fase di progettazione, in cui il project manager suddivide il progetto in diversi moduli e decide a quali sviluppatori affidarsi, sulla base della difficoltà, del tempo a disposizione e del budget. I programmatori partecipano a questa fase in un secondo momento, inizialmente il capoprogetto opera da solo e cerca di pianificare uno sviluppo il più possibile guidato, in modo da facilitare l'integrazione finale e minimizzare gli errori. I vari sviluppatori assoldati non comunicano tra di loro, cosa accentuata dal fatto di non lavorare in uno stesso ufficio, quindi è necessario che le specifiche che dovranno seguire siano piuttosto rigide e venga dato poco spazio alle iniziative personali.

Una volta stabilite quindi le direttive, i programmatori vengono resi partecipi della fase di progettazione, scambiando con il project manager opinioni e idee sulla realizzazione pratica dei moduli: anche se la pianificazione di progetto è piuttosto rigida, sarebbe folle pensare che una sola persona può gestire il tutto senza commettere errori.

In questa fase il cliente non è coinvolto, poichè le discussioni si spostano sul lato prettamente tecnico e non di interfaccia, e la presenza del committente rallenterebbe solamente le operazioni aggiungendo maggiore confusione. Tuttavia è impensabile che si proceda nella progettazione e nella programmazione senza dare continui aggiornamenti al cliente, che tende a contattare in modo abbastanza pressante l'azienda per avere un feedback in tempo reale sullo stato di avanzamento del suo progetto.

Le attività assegnate ai programmatori sono il più possibile chiuse ed isolate, e questo deriva dal probelma di scarsa e difficoltosa comunicazione tra i vari freelancers. In questo modo si cerca di evitare che uno sviluppatore dipenda in qualche modo dal lavoro di un altro, e rende più facilmente pianificabile e controllabile il lavoro svolto.

La fase di programmazione vera e propria inizia quindi una volta che sono stati definiti e assegnati gli incarichi. Anche qui gli attori sono sempre gli sviluppatori, stavolta in primo piano, e il project manager, che dovrà comunque aggiornare il cliente con una discreta frequenza.

Poichè l'integrazione non viene generalmente demandata ad appositi sviluppatori, ma viene svolta da Ideogroup in sede, il project manager esercita un controllo regolare e stretto sulla programmazione svolta. Può sembrare che questo venga fatto per togliere ulteriore libertà di manovra ai programmatori, ma in realtà è solo una corretta precauzione da prendere, vista la scarsità di personale addetto all'assemblaggio dei moduli e il continuo susseguirsi e sovrapporsi di progetti diversi.

Durante questa fase, appena è possibile realizzare una versione "demo", contenente alcune funzionalità sviluppate che possono già essere operative, la si sottopone al cliente, con lo scopo sia di metterlo a contatto con lo stato di avanzamento del progetto sia di avere un feedback in fase di sviluppo per correggere eventualmente errori o devianze del progetto. Inoltre in questo modo viene già a verificarsi una forma di testing preliminare, che andrà poi sicuramente approfondita a uno strato più basilare dai programmatori e dal project manager.

Una volta finito il testing da parte degli sviluppatori, avuto il via libera sulla soddisfazione dei requisiti da parte del cliente e effettuata l'integrazione finale da parte di Ideogroup, il processo si conclude e il prodotto viene consegnato. Segue poi la fase di manutenzione, la quale però varia di caso in caso a seconda del progetto realizzato, e sulla quale risulta pressochè impossibile stilare un processo di massima.

Un accorgimento collaterale allo sviluppo e che fa parte del metodo di lavoro, è il tracciamento delle ore uomo di lavoro svolte da tutti gli attori chiamati in causa. Lo scopo di tale operazione è quello di costruire e aggiornare un case history dei progetti svolti, in modo da aumentare l'esperienza dell'azienda nel regolare i costi dei progetti futuri. Non appare quindi in alcun contratto stipulato con i clienti, nè ha un legame diretto con il costo economico di un progetto, si tratta solamente di una statistica ad uso interno. Il processo seguito da Ideogroup risulta quindi difficile da inquadrare in uno dei modelli

classici, poichè si possono riscontrare elementi appartenenti a metodologie con significative differenze tra loro. Questo non deve comunque spaventare o far pensare che l'approccio sia errato o poco produttivo: come già detto i modelli "standard" devono essere visti come degli strumenti base da affinare secondo le proprie necessità. Ideogroup utilizza un approccio sicuramente prescrittivo, combinando aspetti presenti nel modello a cascata e in quello incrementale.

Del modello a cascata sono presenti le fasi ben definite e strutturate e la mancanza di iteratività, cardine fondamentale dello sviluppo incrementale. Esistono alcune eccezioni nelle quali per ragioni di tempo vengono consegnati applicativi non ancora completi, ma si tratta appunto di casi limite e generalmente concentrati in un unico periodo dell'anno, quello che precede le vacanze estive e la stagione delle fiere.

Dal modello di processo RAD viene presa la struttura di modellazione e costruzione a moduli indipendenti, anche se la libertà di sviluppo viene limitata e indirizzata nelle sole aree di intresse previste in fase di pianificazione.

Di fondamentale importanza risulta l'approccio alla raccolta dei requisiti tramite prototipi, anche questa però non incrementale, in quanto generalmente non viene realizzato un prototipo ad hoc per un cliente, ma vengono utilizzati scheletri e funzioni di progetti precedenti, già preparati e pronti in un archivio sul server privato dell'azienda.

Il controllo continuo e centralizzato operato dal project manager, unito alla precisione della modellazione precedente la programmazione, fanno pensare alla totale assenza di qualsiasi concetto di filosofia agile all'interno di Ideogroup. La cosa è in parte vera, ma da questo modo di pensare viene recuperato un aspetto difficilmente riscontrabile nei modelli prescrittivi: il contatto con il cliente. Esso è coinvolto in prima persona nella quasi totalità delle fasi di progettazione e sviluppo, in particolar modo nella raccolta dei requisiti e nelle fasi continue di integrazione e testing. Nei momenti in cui non viene coinvolto in modo

attivo, come nella fase di progettazione, rimane comunque a stretto e costante contatto con il project manager, e a livello pratico non accade mai che non venga informato di avanzamenti o problemi per un lasso di tempo superiore ai tre giorni.

## <span id="page-8-0"></span>**4. Analisi delle esigenze**

#### <span id="page-8-1"></span>**4.1 Descrizione dei metodi**

L'analisi delle esigenze che segue è stata ottenuta attraverso:

- Brainstorming con il committente
- Interviste con persone che utilizzano abitualmente i social network.
- Ricerca di dati inerenti all'uso dei social network e di articoli che trattano argomenti di interesse per l'analisi.

Sono stati utilizzati tabelle e grafici di supporto per completare la descrizione delle esigenze. Alcuni diagrammi utilizzano i seguenti costrutti UML:

- Diagramma dei casi d'uso
- Diagramma di sequenza
- Diagramma di attività

#### <span id="page-8-2"></span>**4.3 Panoramica sul settore**

Per definire i requisiti funzionali che si mira ad ottenere è utile una breve analisi del settore di interesse, nel nostro caso i social network, soffermandoci in particolare sulle caratteristiche e sui dati relativi al progetto.

#### **4.3.1 Numeri Utenze**

Per decidere quali social network supportare nella prima versione un dato sicuramente importante è la quantità di utenti che li utilizzano.

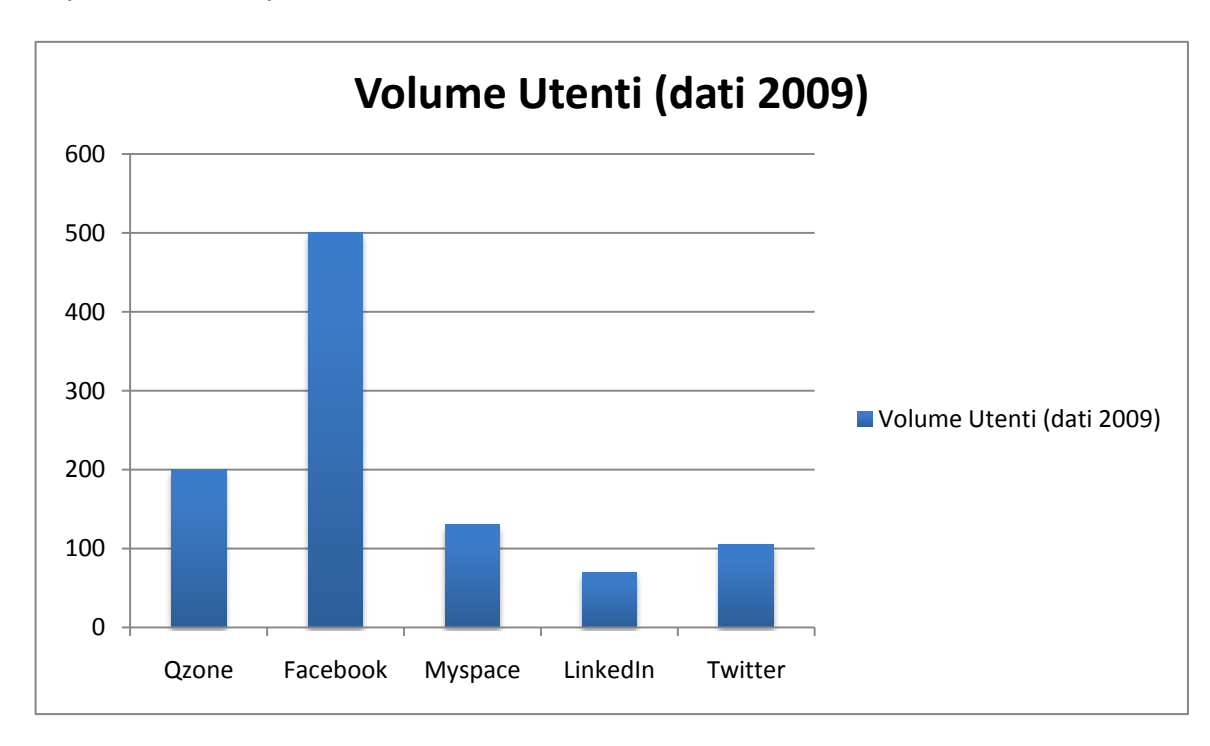

(fonte: alexa.com)

#### **4.3.2 Età degli utenti**

Un secondo dato molto rilevante riguarda le fasce di età. La raccolta di questi dati può aiutare nella scelta dei social network da supportare e per capire con che tipo di utenti si ha a che fare.

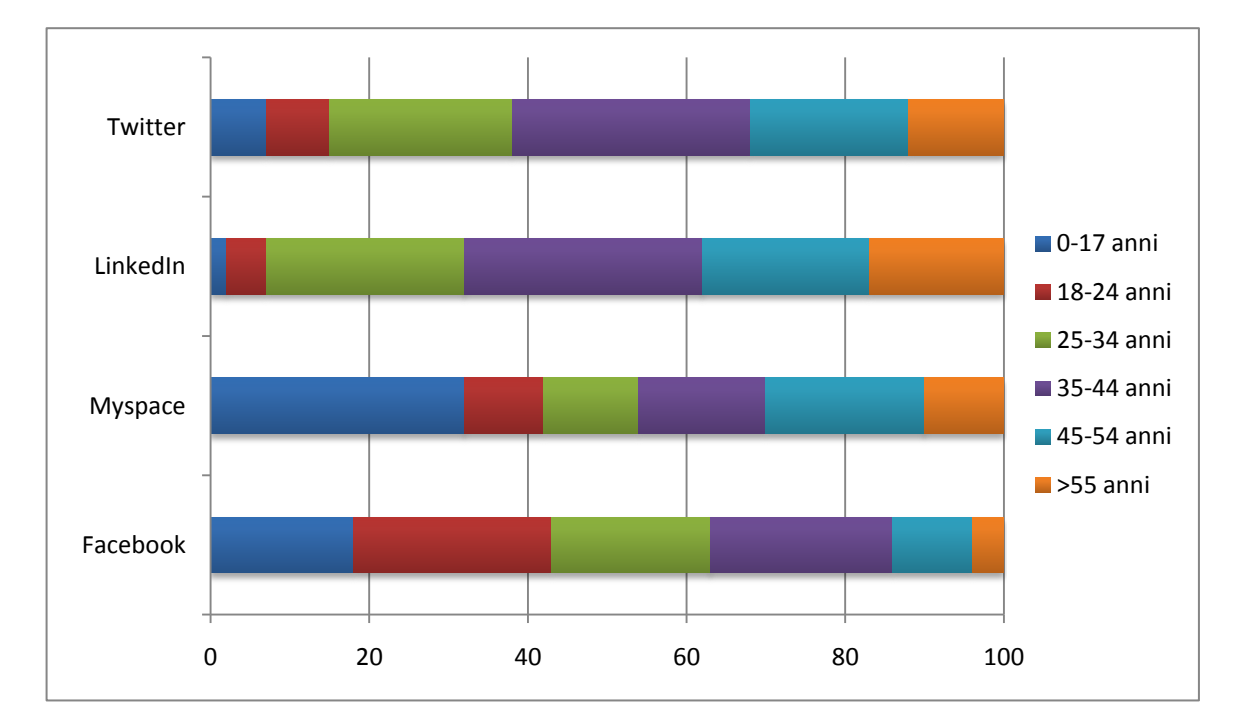

Il grafico evidenzia le percentuali di utenza per ogni fascia di età.

Durante il brainstorming si è messa in evidenza l'idea di affiancare alla una versione base dell'applicazione una versione a pagamento che, ovviamente, offrirebbe funzionalità e personalizzazioni più avanzate. Alla luce di ciò, questi dati sull'età media degli utenti ci aiutano a stabilire le precedenze su quali social network supportare nella prima versione del portale, cioè quelli con più utenti che sarebbero disposti a spendere una piccola cifra per le funzionalità aggiuntive o che utilizzano queste piattaforme per scopi lavorativi. MySpace, ad esempio, vista la maggioranza di utenti di giovane età (presumibilmente studenti e non lavoratori), non sembra un buon candidato ad essere supportato nella prima versione.

LinkedIn, invece, essendo nato proprio come piattaforma rivolta ai lavoratori è utilizzato in larghissima parte da una categoria di utenti compatibile con le considerazioni fatte in precedenza.

<sup>(</sup>fonte: pingdom.com)

#### **4.3.3 Aree Geografiche**

Per raffinare la scelta dei social network da utilizzare è utile tenere conto del fatto che le lingue supportate dalla prima versione del portale saranno inglese e italiano. La mappa evidenzia, per ogni zona, il social network più utilizzato.

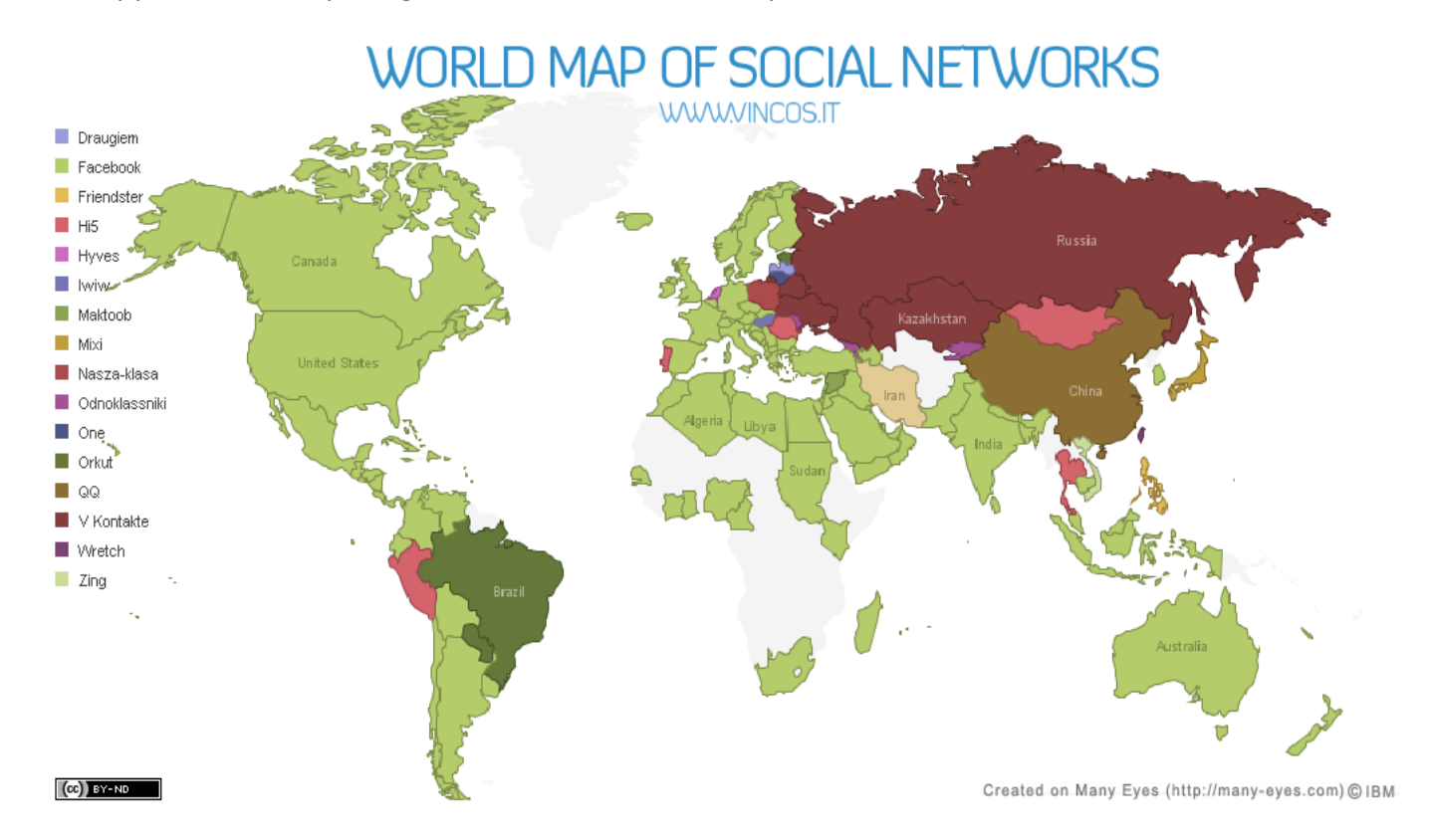

Come è facile osservare, in italia e nelle nazioni di lingua anglosassone Facebook è il social network più diffuso perciò è necessario supportarlo, dato anche l'enorme volume di utenza.

#### **4.3.4 Uso per business**

Per cominciare a definire le funzioni che avrà il portale è bene capire quali sono i fini dell'utilizzo dei social network da parte degli utenti. Oltre all'ovvio utilizzo per la personale vita sociale, vari studi evidenziano come sempre più spesso queste piattaforme vengano utilizzate per scopi di business.

Un sondaggio della IDC ha rilevato importanti dati sull'uso dei social network per scopi di business da parte degli utenti. Twitter e LinkedIn vengono usati nel 34% dei casi come supporto al business, mentre Facebook solo nel 9% dei casi. A riprova della crescente necessità di strumenti per un uso più performante dei vari portali, Twitter stesso propone ora Twitter business center.

Similmente, un sondaggio di TMCnet rivela che nonostante il 40% degli intervistati affermi che utilizza i social networks solo per scopi personali, circa il 35% dice di usare questi

strumenti per scopi di business.

Il dato più importante rimane comunque il seguente: le compagnie che utilizzano queste social media applications sono oggi in numero 5 volte maggiore di quelle che utlizzano strumenti professionali dedicati allo scopo, questo grazie alla semplicità d'uso e alla familiarità che le persone hanno già con questi sistemi. Proprio per questo è bene puntare sulla semplicità d'uso dell'applicazione che si andrà a sviluppare.

Riconosciuta questa necessità, è necessario capire più in dettaglio che tipo di funzioni vengono svolte per scopi di business.

Gli scopi principali delle aziende per i quali vengono utilizzati i social network sono riassunti in questo grafico

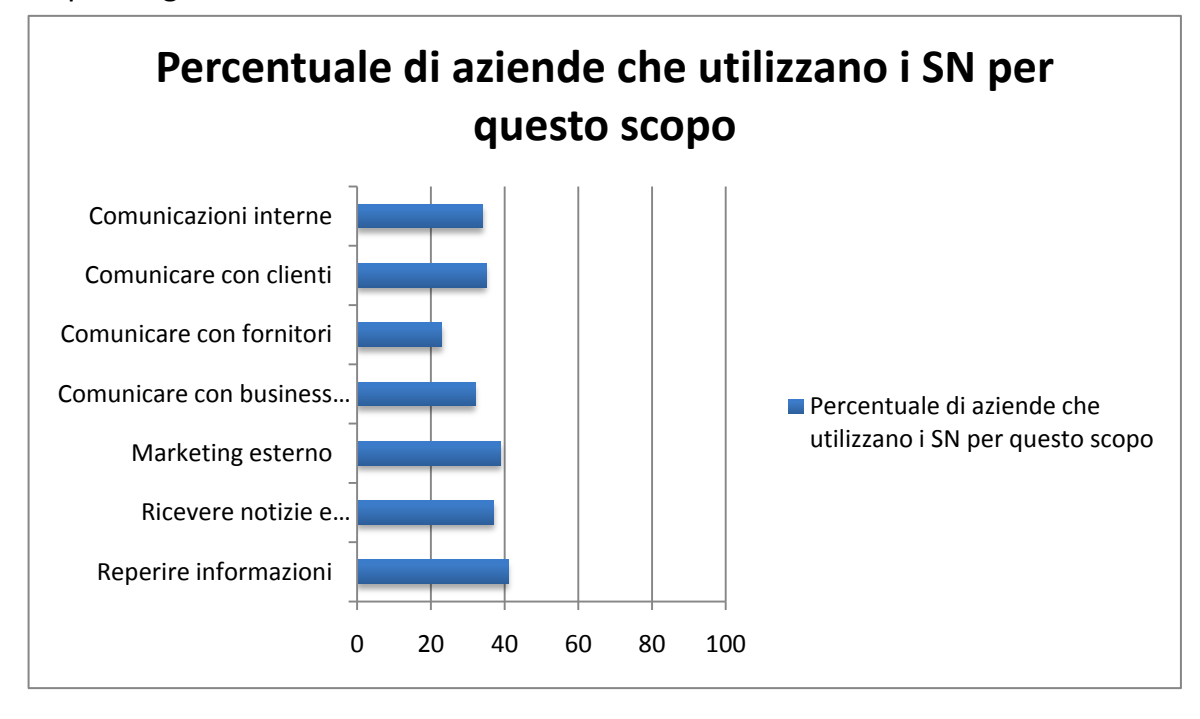

#### **4.3.5 Uso permesso in azienda**

Viste le potenzialità di questi strumenti potrebbero risultare strani i dati sui permessi di utilizzo in azienda: un sondaggio della Robert Half Technology ha rilevato che il 54% delle aziende proibisce completamente l'accesso ai portali durante l'orario di lavoro, mentre il 19% ne permette l'uso solo per scopi di lavoro. Il 16% permette un uso personale limitato mentre il 10% non pone alcun tipo di divieto nell'uso dei social network a lavoro.

#### **4.3.6 Uso mobile**

Durante le interviste è sorta anche l'abitudine sempre più diffusa tra gli utenti di accedere ai propri account tramite telefoni cellulari o palmari. Infatti, parallelamente al sempre più rapido sviluppo dei dispositivi mobili (pda e smartphone) come strumenti per la navigazione web, cresce la possibilità e la volontà di utilizzarli per utilizzare i social

network. Secondo dati ufficiali, su Facebook il 25% degli utenti accedono tramite dispositivi mobili tramite standard 3G o superiori. E' d'obbligo, quindi, valutare la possibilità di rendere disponibile una versione del sito adatta alla navigazione tramite tali dispositivi.

In seguito all'analisi dei dati raccolti durante le ricerche e le interviste si è deciso di supportare, nella prima versione del portale, Facebook, Twitter e LinkedIn.

#### <span id="page-13-0"></span>**4.4 Analisi dei processi**

Inseriamo nell'analisi delle esigenze l'analisi dei processi poiché solamente grazie ad essa possiamo definire bene quali funzionalità dovrà avere l'applicazione per essere davvero utile agli utenti.

Innanzitutto vediamo di capire quali sono le azioni che un utente medio svolge e con quale frequenza.

Azioni svolte con continuità:

- Controllo commenti o messaggi ricevuti
- Post di risposta o di commento su pagine altrui

Azioni svolte almeno giornalmente

- Controllo pagina personale, pagine e gruppi con risposte e aggiornamenti.
- Post sulla pagina personale di Twitter o Facebook

Azioni svolte settimanalmente

- Risposta a domande su LinkedIn (notifica sulle pagine dei social networks)
- Commenti su blog
- Organizzare Gruppi che si seguono su Facebook, Twitter e LinkedIn
- Upload video o foto

Lo scopo è rendere più rapido lo svolgimento di tali azioni (in relazione alla loro frequenza) e di avere la possibilità di automatizzarle. In particolare può essere utile poter pianificare nel tempo i post, in modo da poterli preparare anticipatamente e che partano in contemporanea in un dato giorno ad una data ora.

A queste azioni si aggiungono quelle che possono essere utili a chi utilizza questi portali per scopi lavorativi, oltre alla pianificazione dei post.

Può essere utile:

- Monitorare i commenti di gruppi personalizzati di contatti
- Comunicare con gruppi personalizzati di contatti
- Visualizzare statistiche di visita

Oltre alla frequenza dei post è bene identificare il tipo di post che è possibile effettuare.

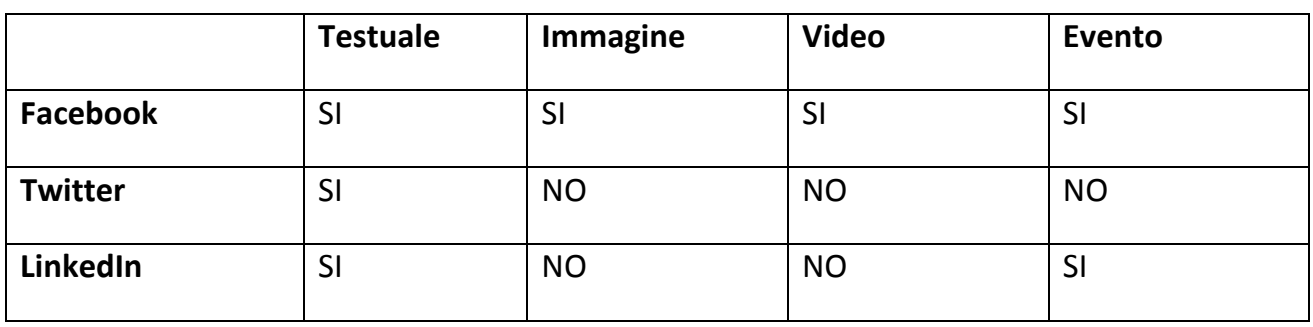

Non potendo caricare immagini o video nei post di Twitter e LinkedIn, l'unico workaround possibile è quello di caricarle in uno spazio web e scrivere nel messaggio l'indirizzo del file immagine o video.

#### P a g e | **16**

#### <span id="page-15-0"></span>**4.5 Descrizione delle esigenze funzionali**

Il sistema deve, innanzitutto, garantire tutte le funzionalità che normalmente gli utenti utilizzano separatamente nei diversi portali social network e ad esse aggiungere le nuove funzioni che giustificano lo sviluppo dell'applicazione e ne costituiscono il nucleo vero e proprio. Quindi l'utente, in seguito o durante la registrazione, deve poter specificare quali account di quali social network intende gestire tramite il sistema, e fornirne i dati di accesso per permettere l'autenticazione. Dopodiché l'utente deve essere abilitato alla visualizzazione dei messaggi ricevuti (personali e pubblici) o dei commenti a messaggi precedenti in tutti gli account che ha sottoscritto, e deve essergli possibile rispondere a tali messaggi, inviarne di nuovi oppure commentare a sua volta sulle pagine altrui. Inoltre deve essere possibile gestire le pagine personali inserendo i propri post, che siano "tweet" di Twitter, "question" di LinkedIn o messaggi condivisi di Facebook, e poter visualizzare pagine personali di altri utenti e gruppi. La gestione dei gruppi, infatti, può essere molto utile, ed è quindi importante avere la possibilità di organizzare i gruppi che si seguono sui diversi portali. Infine il supporto alle modalità di post diverse da quella testuale è importante che sia garantita, in primis per quanto riguarda gli eventi.

Le funzioni aggiuntive che si vuole integrare nel sistema sono strettamente legate alla precedenti. L'utente registrato deve poter accedere, tramite un unico login centralizzato, al proprio profilo, che comprende le informazioni degli account che ha deciso di gestire tramite il sistema, e quindi a tutte le funzioni del sistema consentite alla sua classe di utenza. Quindi l'utente potrà monitorare le informazioni delle proprie pagine personali e i messaggi dei propri contatti in un'unica pagina e per gruppi di contatti personalizzati. Inoltre dovrà essere disponibile una funzione per la gestione centralizzata dei post su diverse pagine personali e per gruppi di contatti personalizzati e quindi anche la gestione centralizzata degli eventi sui diversi account.

Come già detto in precedenza, la funzione centrale del sistema sarà quella di schedulazione di eventi e azioni su un calendario, sul quale si potranno fissare date e ore alle quali scatteranno determinate azioni fissate dall'utente.

#### <span id="page-16-0"></span>**4.6 Modellazione**

#### **4.6.1 Modellazione con casi d'uso**

Per capire meglio come si strutturano le funzionalità del sistema dall'esterno il modo migliore è quello di utilizzare un diagramma dei casi d'uso, che può essere considerato come un sommario grafico del sistema.

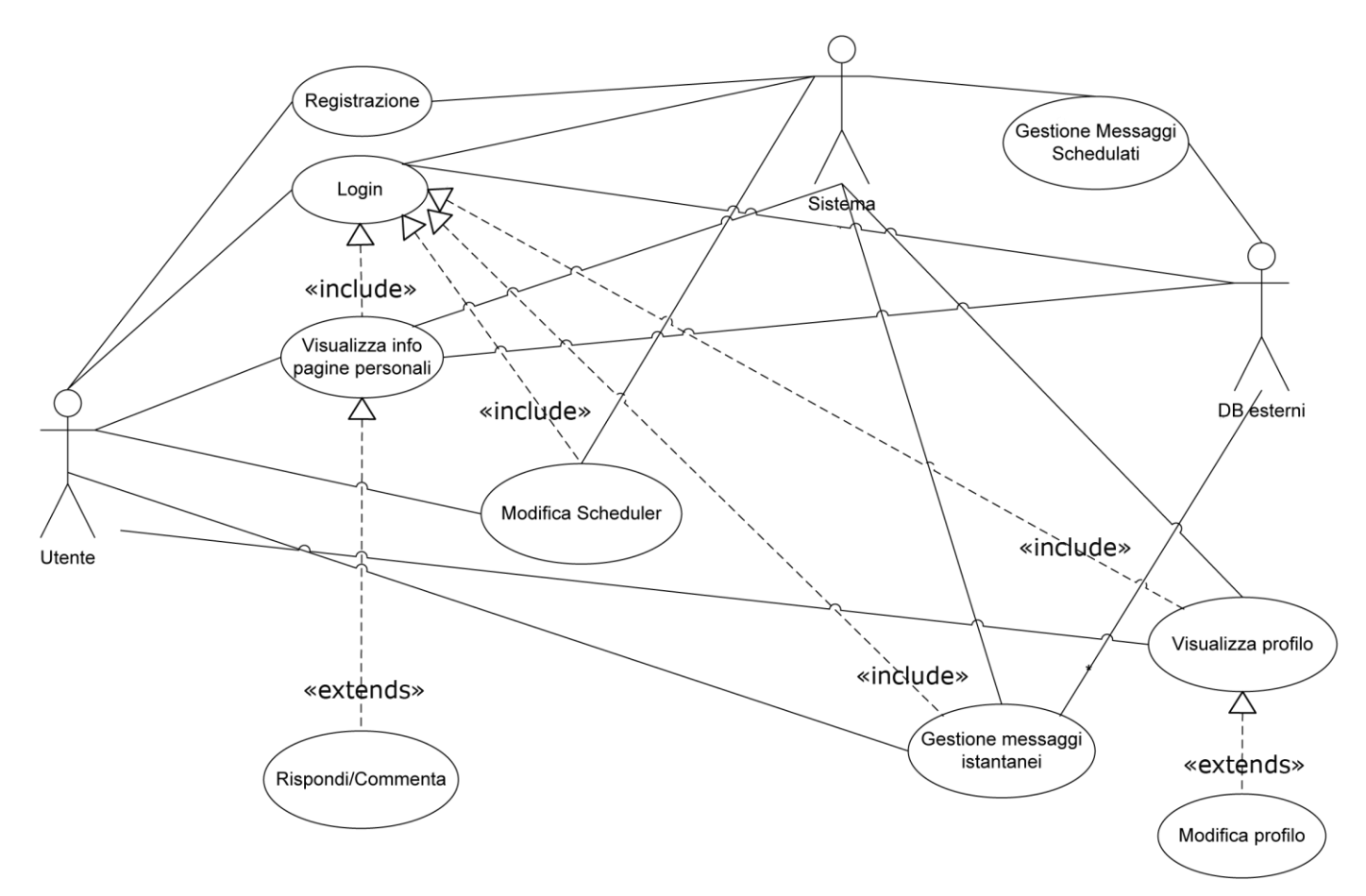

Ora è necessario descrivere ogni caso d'uso in dettaglio.

#### *Catalogo degli attori*

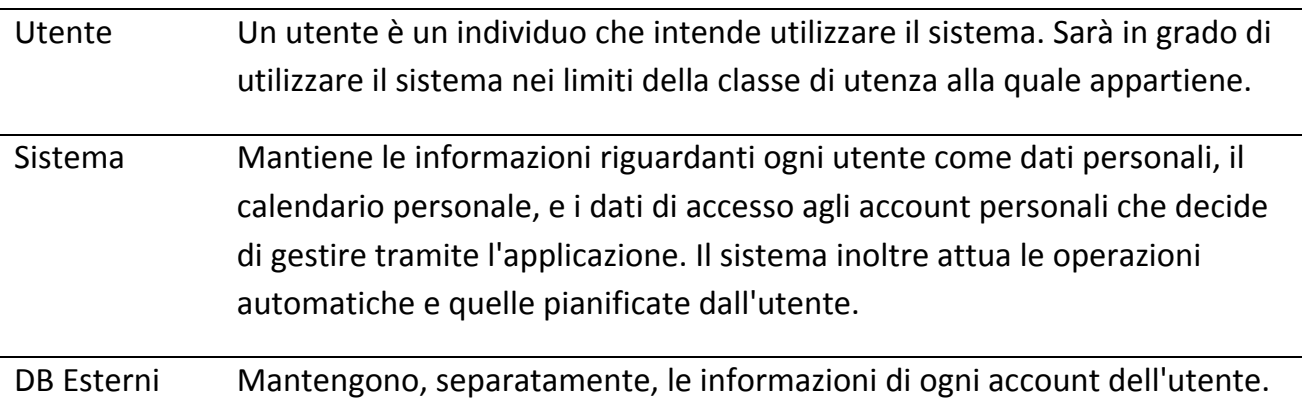

### *Catalogo casi d'uso* Registrazione

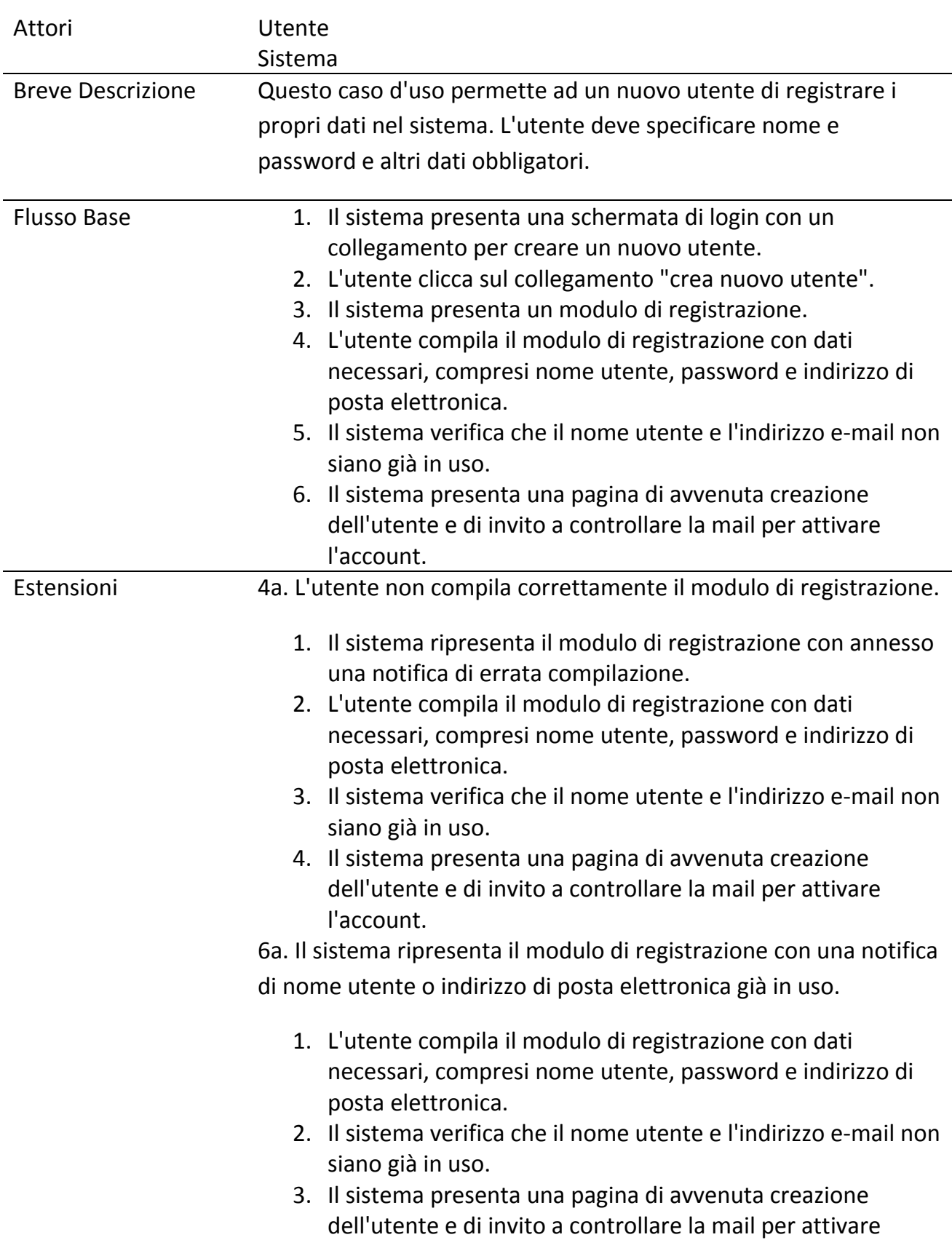

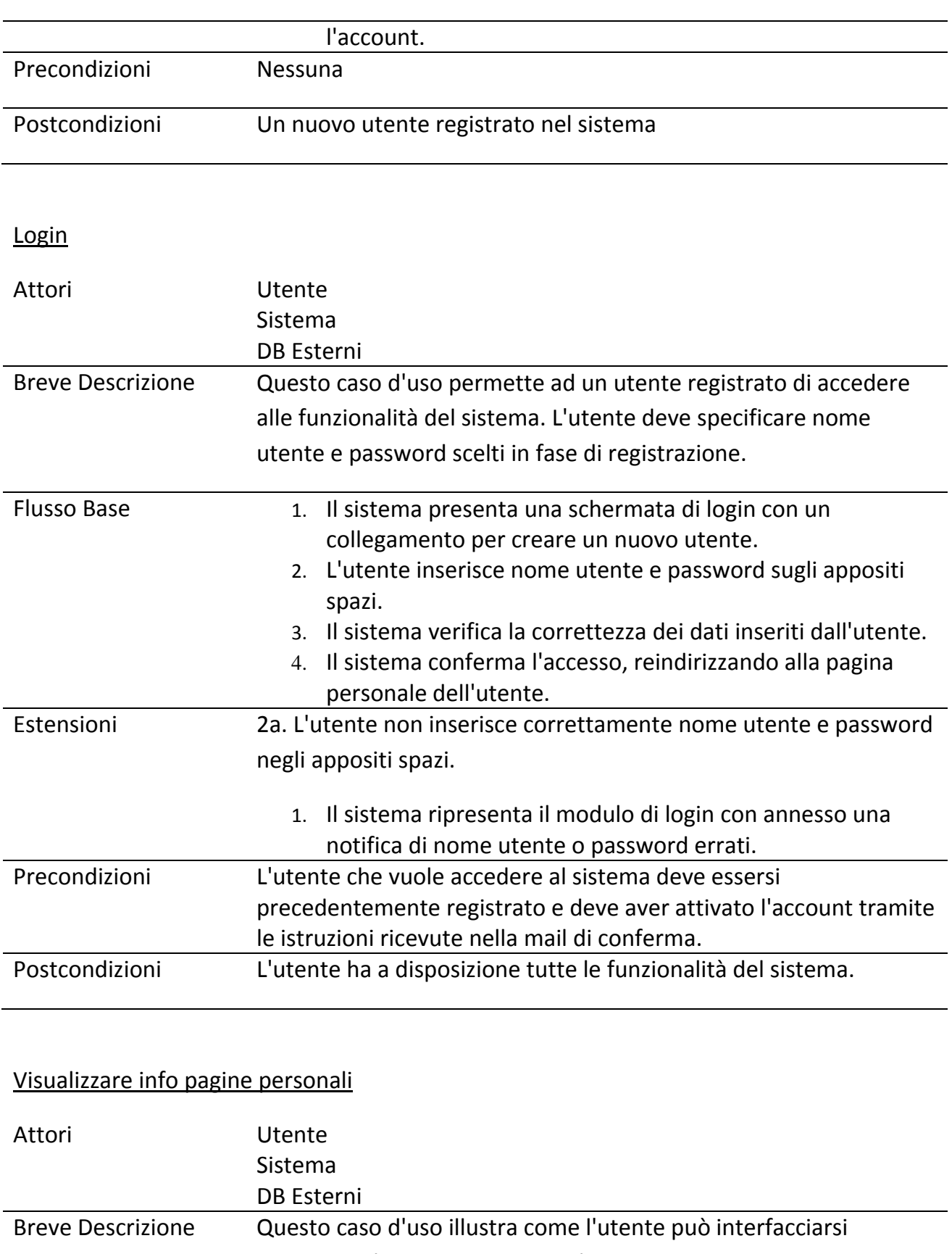

attraverso il sistema con i portali esterni.

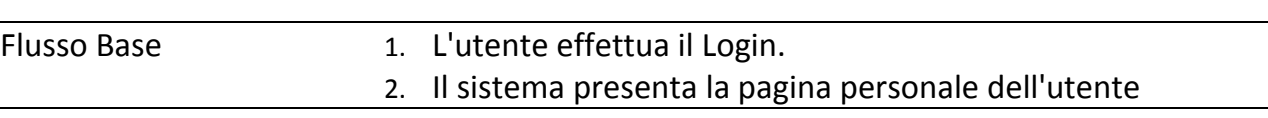

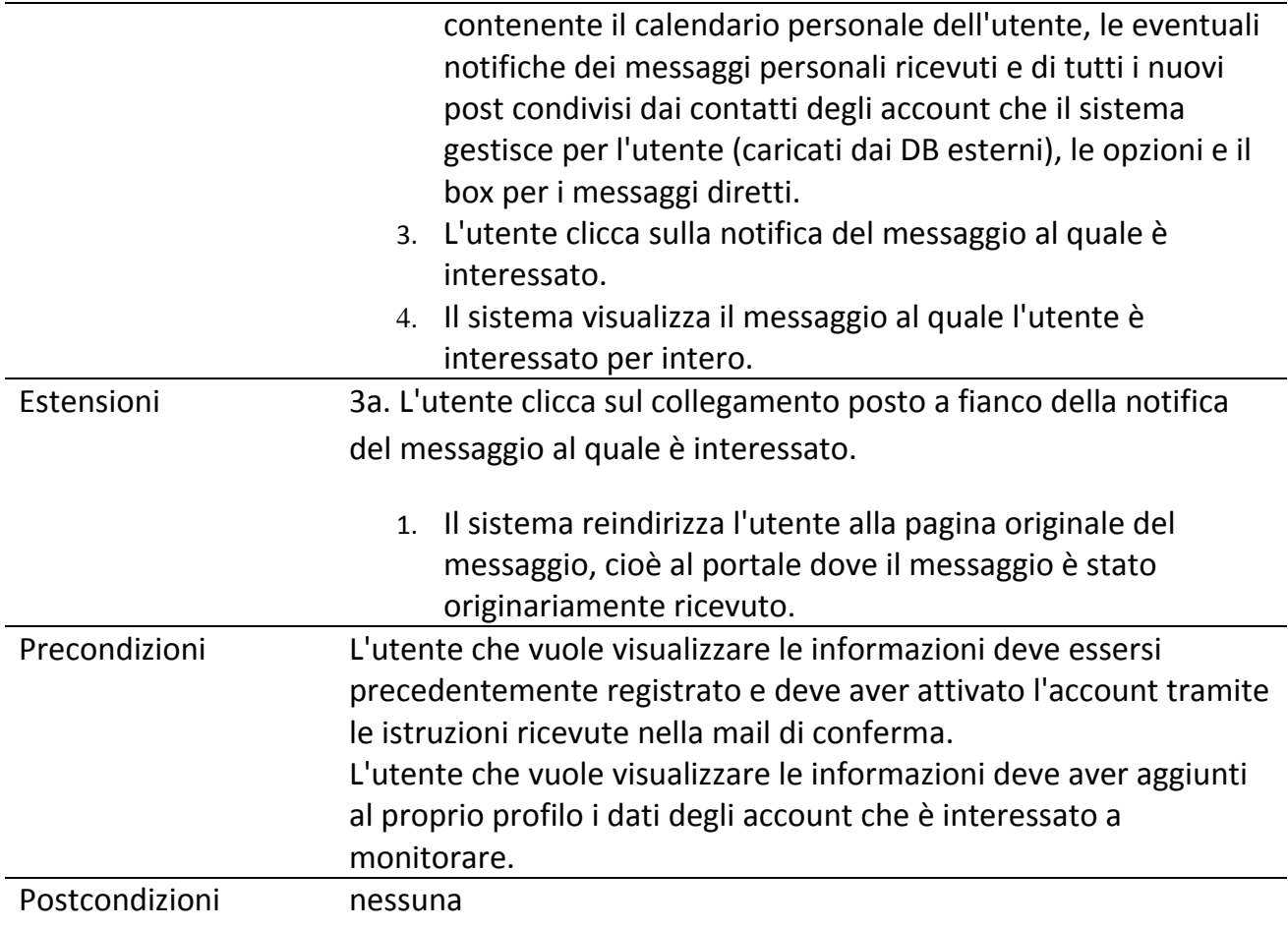

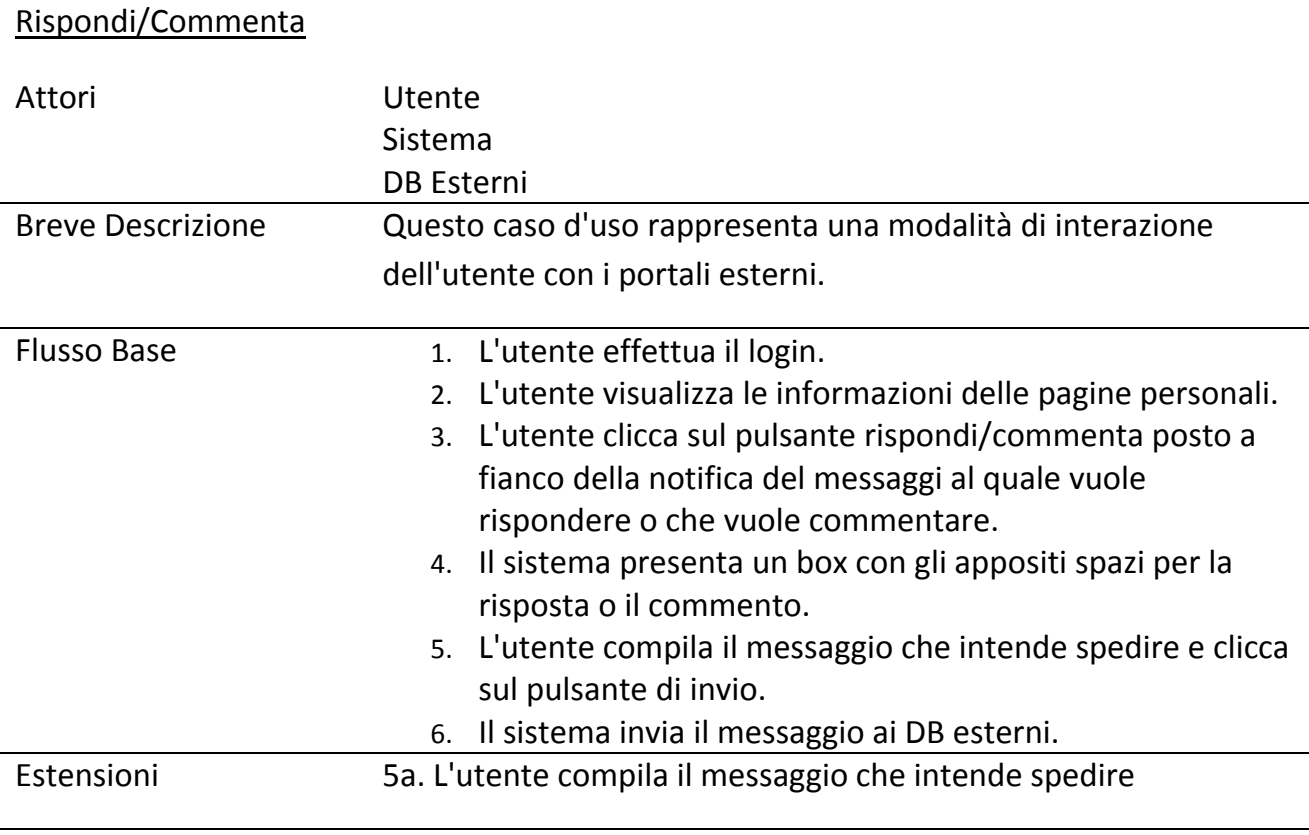

#### Università degli studi di Padova | Maroso Alessandro

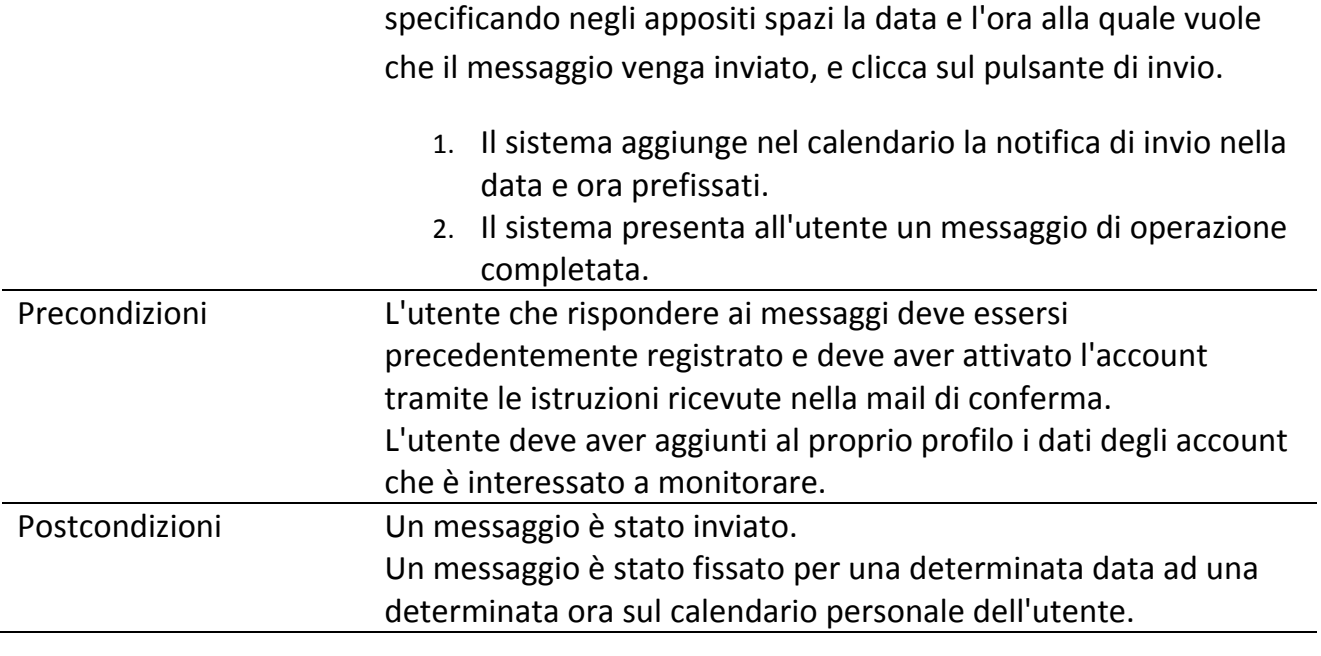

Modifica Calendario

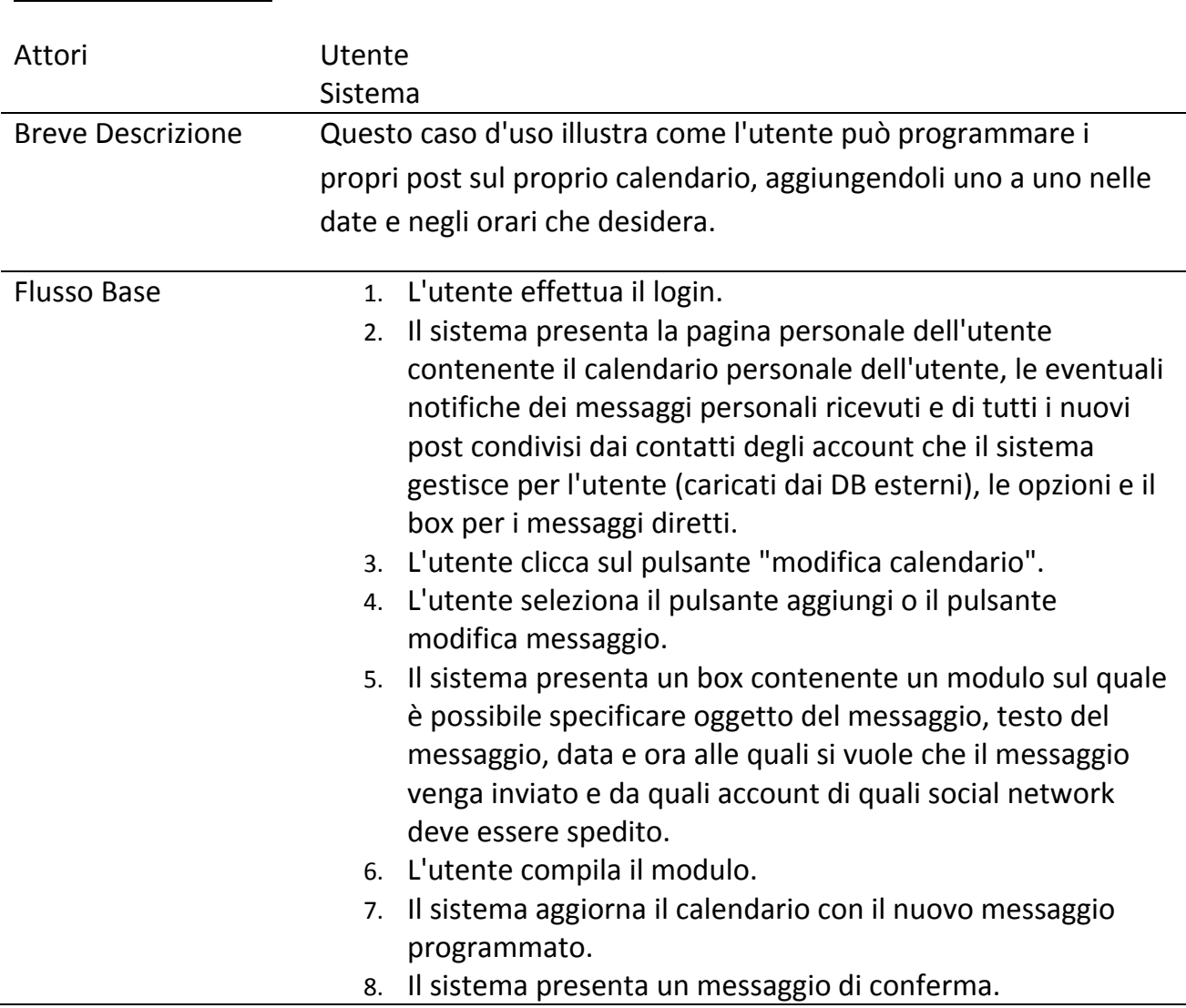

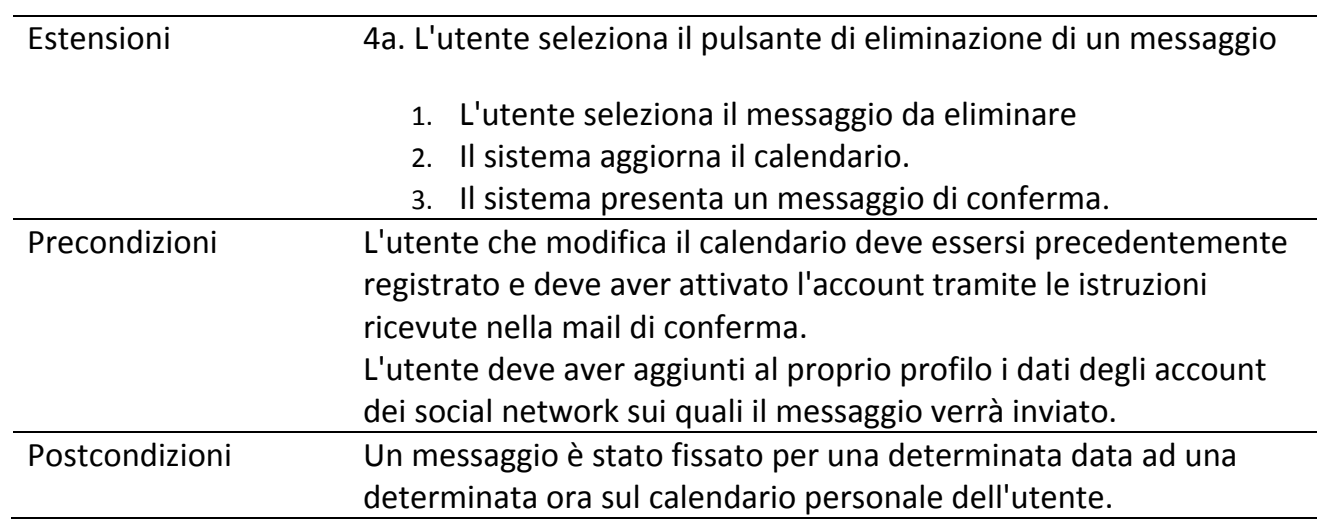

#### Gestione Messaggi Diretti

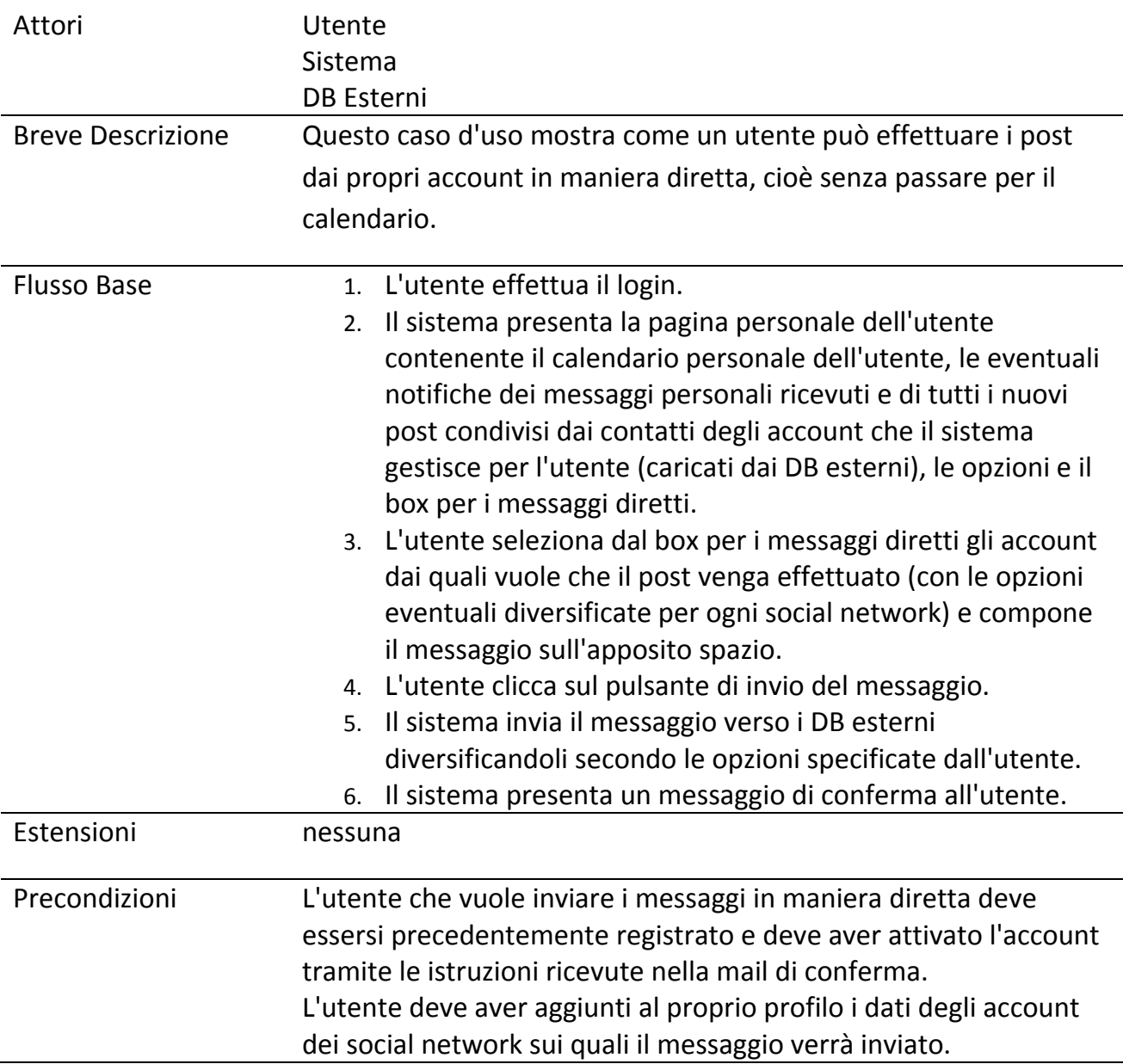

#### Postcondizioni Il post è stato effettuato sulle pagine dei portali specificati secondo le opzioni definite nella composizione del messaggio.

#### Gestione Messaggi schedulati

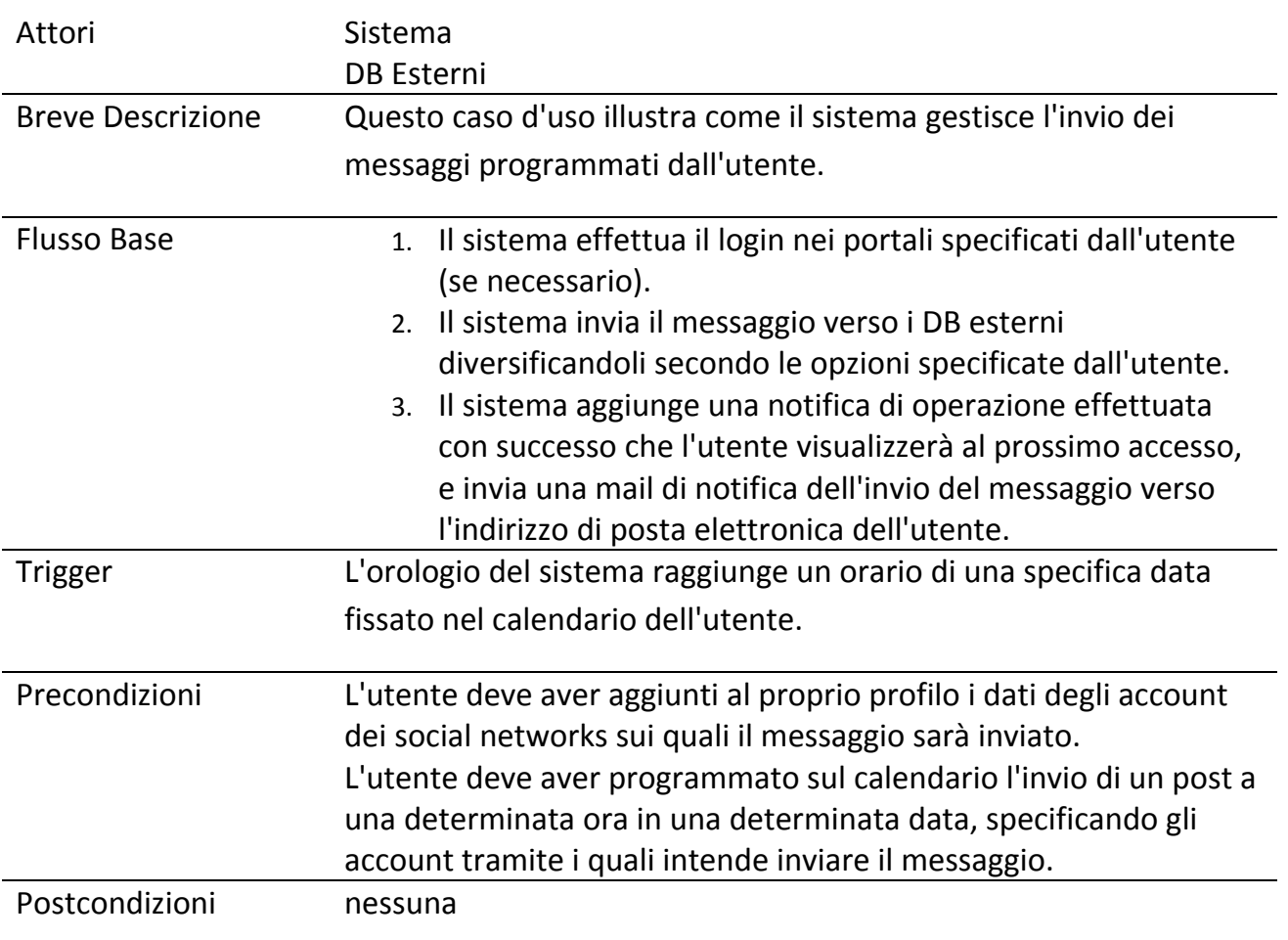

#### Visualizzazione Profilo

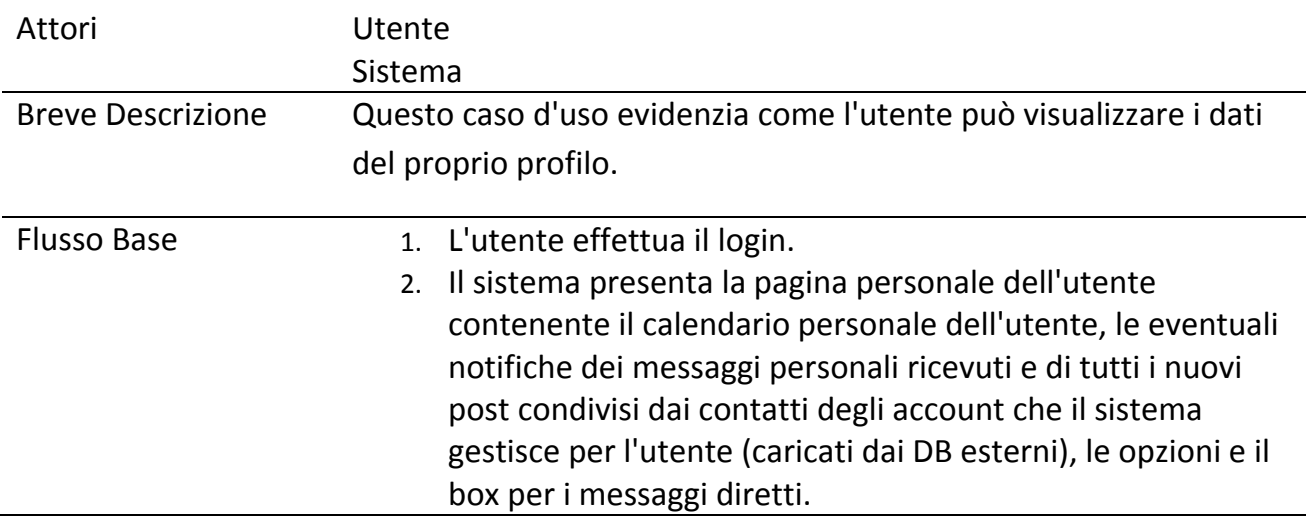

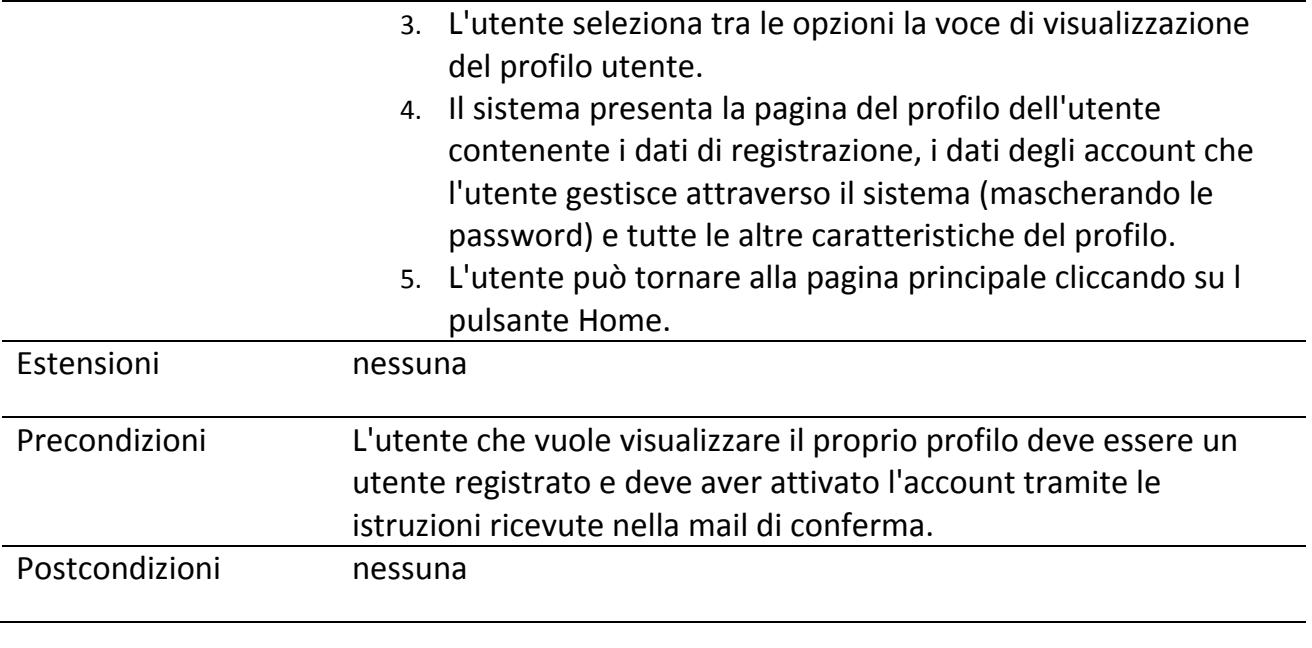

## Modificare Profilo

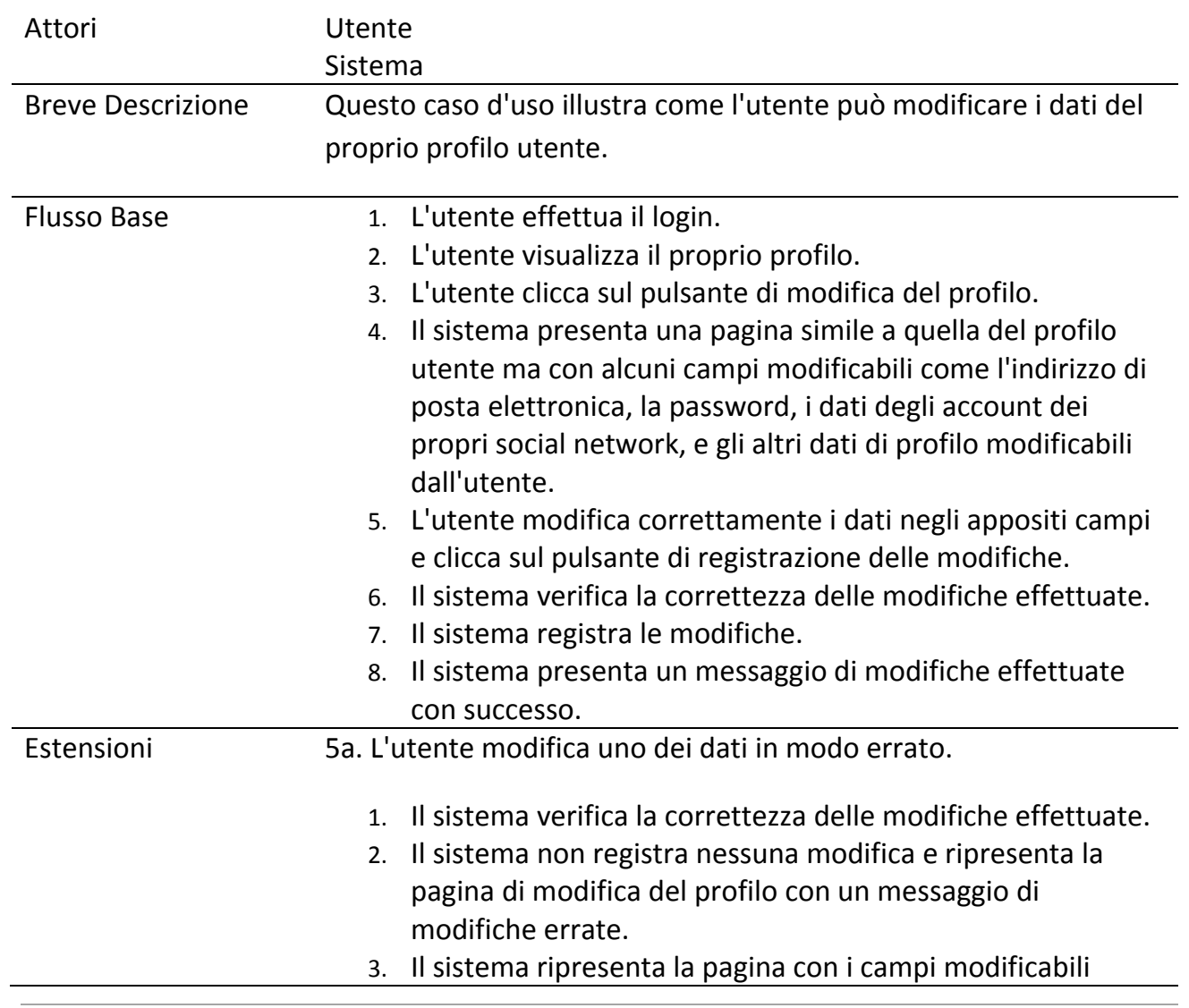

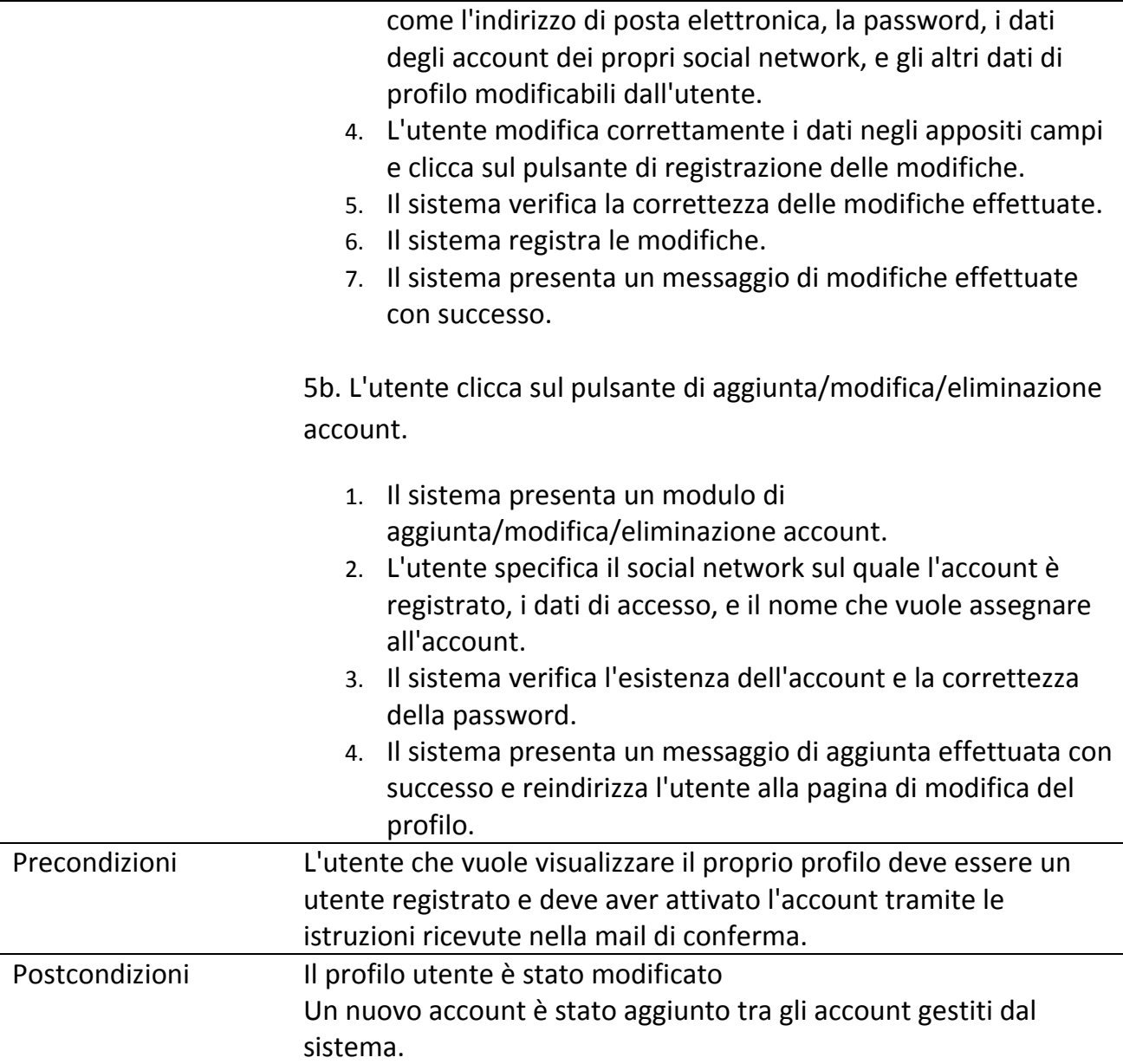

#### **4.6.2 Modellazione con diagrammi di attività e di sequenza**

Per scendere più in dettaglio nella specifica delle funzionalità descritte nei casi d'uso, è necessario servirsi di strumenti più formali come i diagrammi di attività affiancati dai diagrammi di sequenza, che permettono di definire meglio le interazioni tra gli attori del sistema.

#### Registrazione

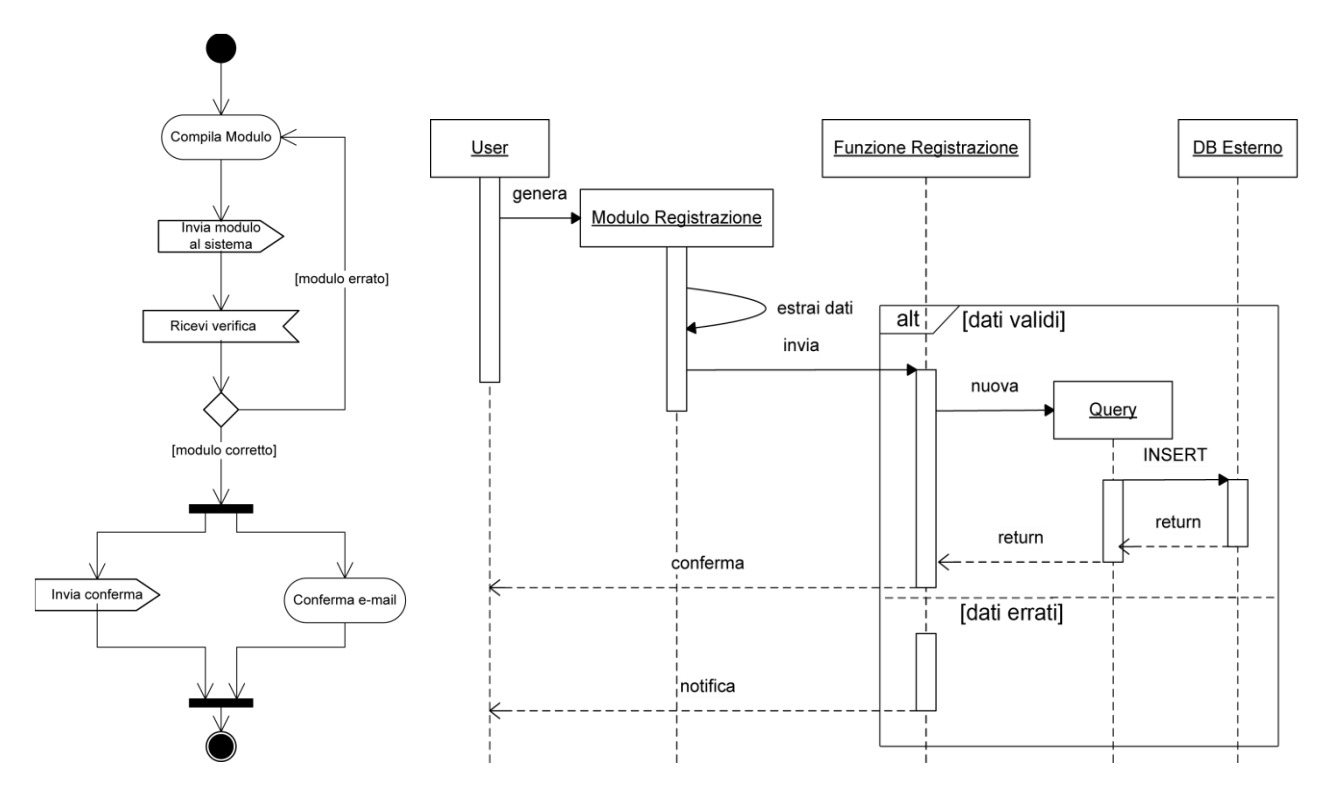

La fase di registrazione di un nuovo utente necessita di diverse interazioni tra utente e sistema.

Come evidenziato dal diagramma delle attività l'utente invia informazioni al sistema per due volte tramite il portale, un modulo e una conferma, mentre un'altra conferma per l'attivazione dell'account deve essere effettuata dalla casella di posta elettronica specificata dall'utente in fase di registrazione. La necessità di queste macchinose procedure di registrazione è dovuta a motivi di sicurezza: se non ci fosse questo tipo di conferma via mail sarebbe possibile creare moltissimi account in pochissimo tempo grazie all'aiuto di semplici bot (applicazioni software che eseguono operazioni automatiche fingendosi utenti reali), causando un grande spreco di risorse ai gestori del sistema. La funziona di registrazione dovrà verificare la completezza dei dati forniti dall'utente e la loro conformità ai limiti stabiliti (ad esempio la lunghezza massima o minima del nome utente, oppure che il nome utente non sia già in uso). In caso di verifica positiva, la funzione effettuerà una query che aggiungerà l'utente alla base di dati del sistema, mentre se l'esito della verifica sarà negativo, l'utente verrà reindirizzato alla pagina di registrazione e gli verrà notificato in un messaggio l'errore riscontrato.

#### Login

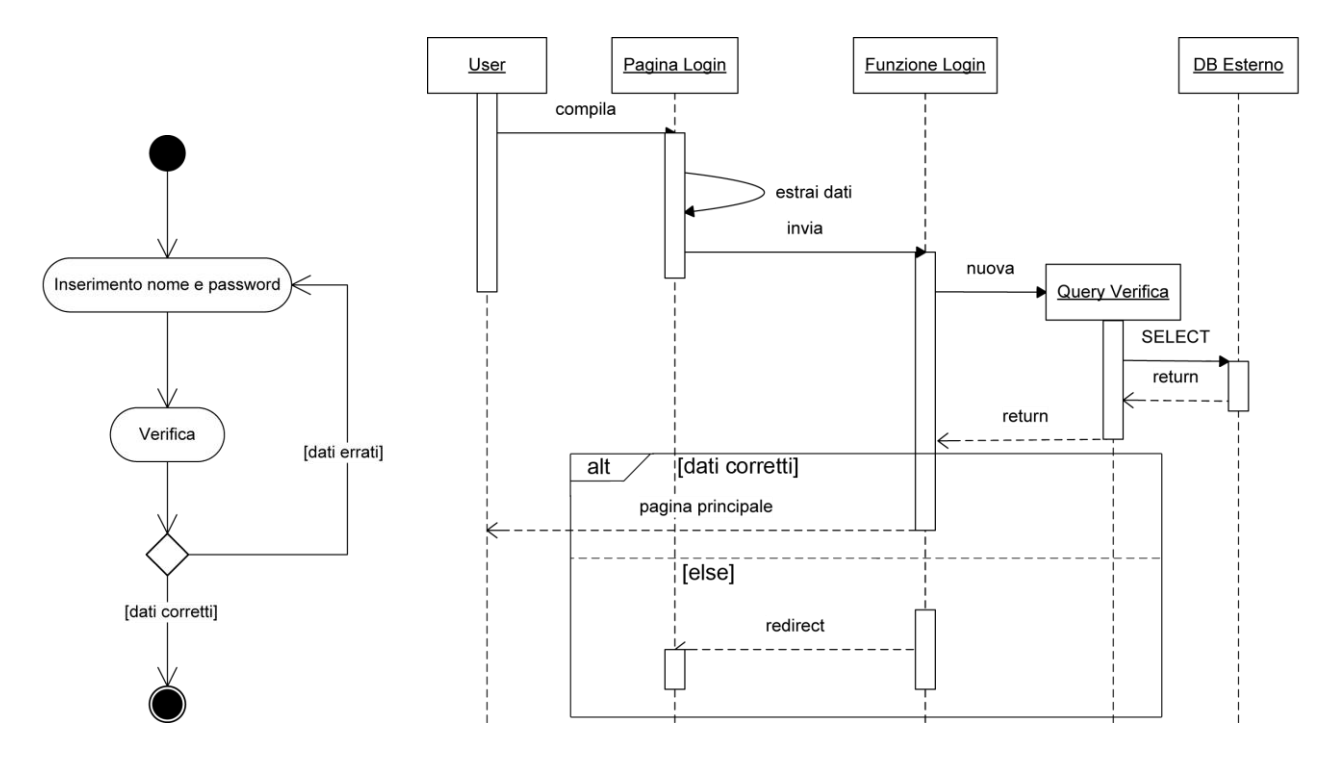

Nella pagina principale del portale, la cosiddetta "landing page", sarà presente il modulo per effettuare il login. Come evidenziato dai diagrammi la funzione che regola il login verificherà la validità dei dati con una query nel database, e a seconda della validità dei dati inseriti reindirizzerà l'utente alla propria pagina personale o nuovamente alla pagina principale. La query nel database restituirà anche il tipo di account con il quale l'utente si sta connettendo, e di conseguenza il reindirizzamento sarà diverso a seconda del tipo di account: base oppure avanzato.

Visualizza informazioni delle pagine personali

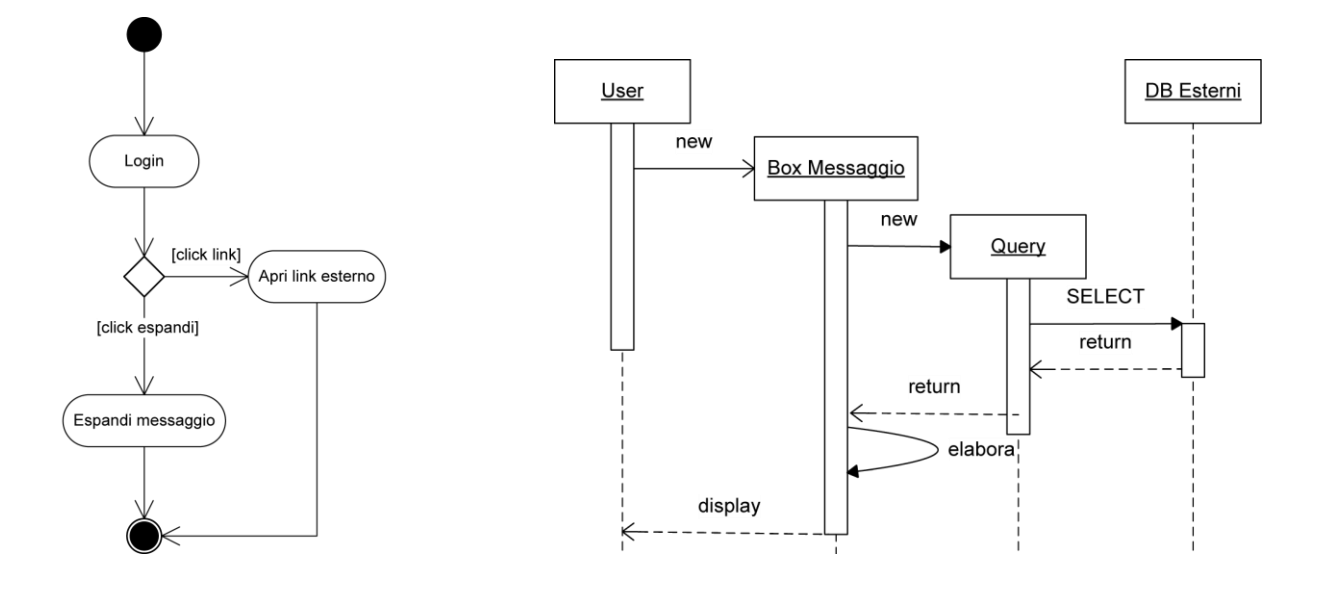

Una volta effettuato l'accesso viene visualizzato in primo piano il calendario personale dell'utente, con i vari eventi schedulati in precedenza, un box per i messaggi diretti, uno spazio per le opzioni e uno spazio con elencate le notifiche delle novità nelle varie pagine personali. In particolare queste ultime informazioni vengono caricate dinamicamente al caricamento della pagina dai database dei social network ai quali appartengono i vari account registrati dall'utente. Come mostrato nel diagramma delle attività è possibile, per l'utente, visualizzare ogni messaggio che è stato notificato in due diversi modi. Il diagramma di sequenza esplica la modalità di visualizzazione interna al portale: l'utente, cliccando sulla notifica stessa, vede comparire un box contenente il messaggio, completo di eventuali immagini o altri contenuti multimediali supportati, direttamente caricati dal database del social network interessato.

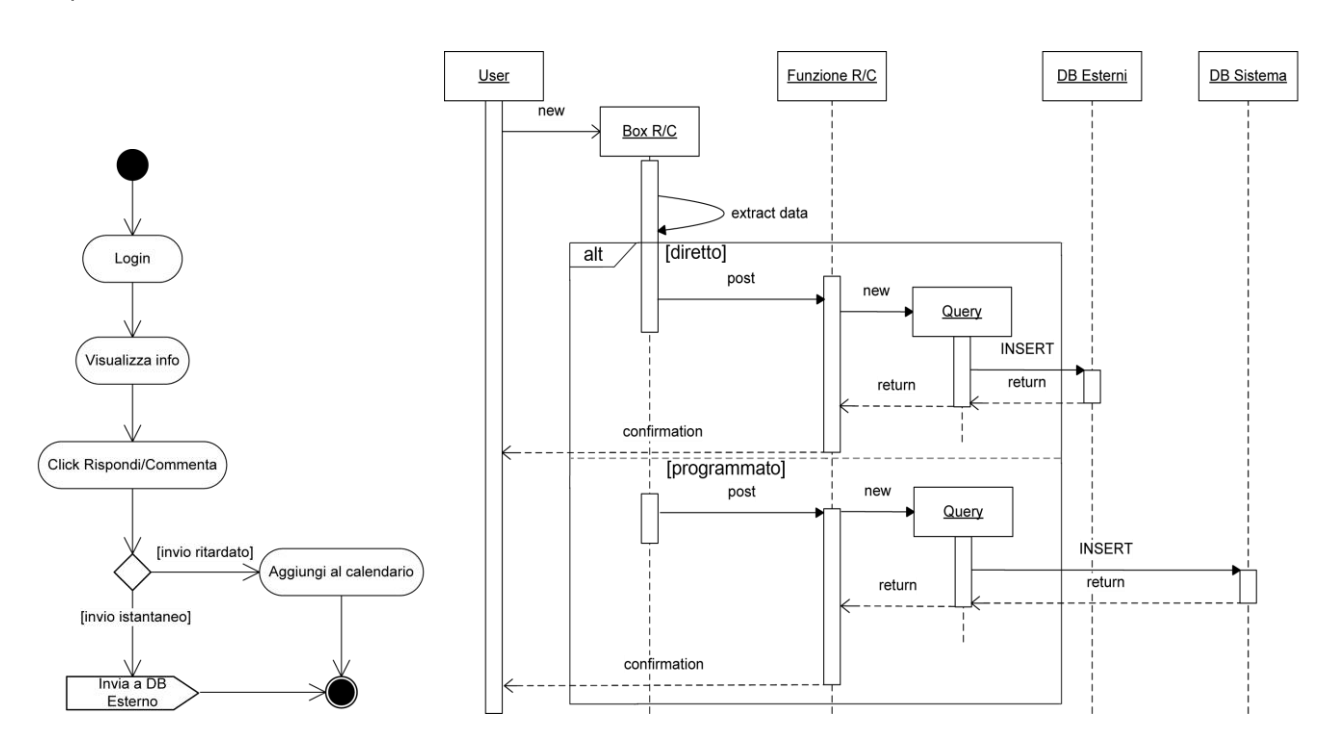

#### Rispondi/Commenta

Dopo aver effettuato il login, oltre a poter visualizzare le varie novità nei propri profili personali raggruppate in un unico spazio, l'utente può rispondere o commentare separatamente ognuna di esse. Cliccando sull'apposito pulsante, comparirà un unico box dedicato a questa funzione, sul quale sarà possibile specificare tutti i dettagli del messaggio, compreso il momento nel quale il messaggio dovrà essere inviato. L'alternativa tra messaggio diretto o ad invio ritardato verrà gestita nello stesso box, poichè sarà la funzione dedicata, tramite le informazioni ricevute , a capire se il messaggio va inviato immediatamente, e quindi inserito tramite una query direttamente nel database del social network interessato, oppure se va inserito nel database di sistema come evento nel calendario personale dell'utente. In entrambi i casi, al termine dell'esecuzione, nello stesso box utilizzato per la compilazione del messaggio verrà notificato all'utente il successo

dell'operazione. Se la data inserita è precedente alla data attuale il messaggio non sarà inviato o inserito in nessun database poichè la funzione ha il compito di controllare anche questa eventualità. In questo caso verrà visualizzato all'utente un messaggio d'errore all'interno del box.

Modifica calendario

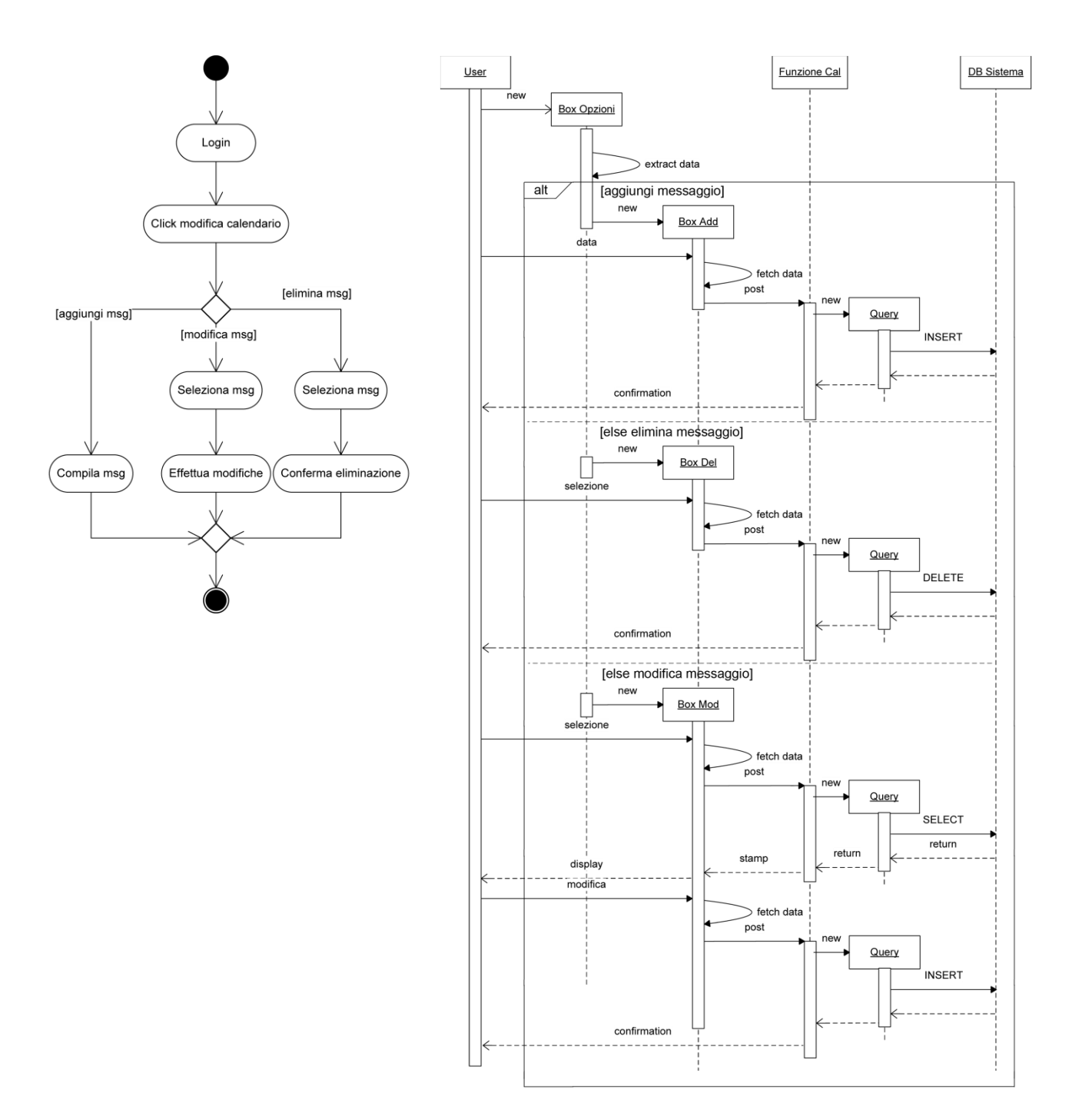

La possibilità di programmare vari eventi nel calendario personale dell'utente è la funzionalità che costituisce il nucleo del sistema. Sul calendario che compare nella pagina principaledell'utente subito dopo il login è possibile svolgere tre diverse azioni. Cliccando sull'apposito pulsante di modifica del calendario comparirà un box tramite il quale è possibile scegliere quale azione svolgere, cioè se aggiungere modificare o eliminare un evento dal calendario. Nei box di eliminazione o modifica, la funzione che li gestisce presenta la lista degli eventi attualmente programmati nel calendario e l'utente può selezionare, uno per volta, l'evento che vuole modificare o eliminare.

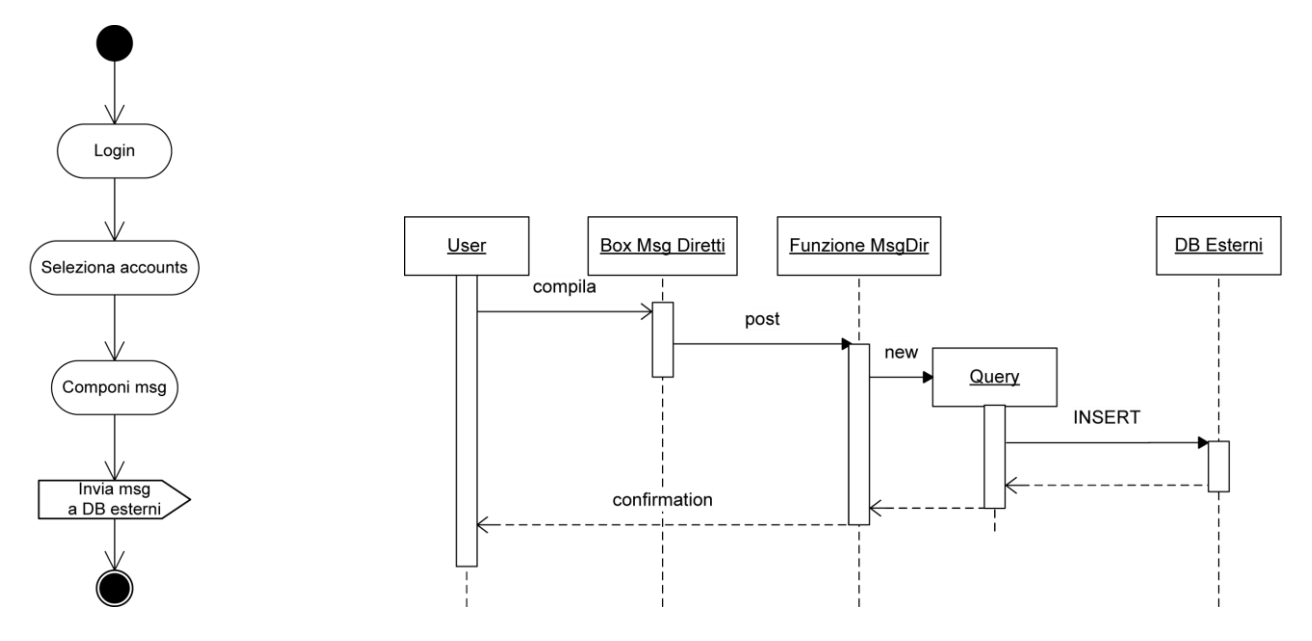

Gestione messaggi diretti

Come abbiamo già detto, nella pagina principale dell'utente sarà presente uno spazio dedicato all'invio di messaggi diretti. Nel modulo è possibile selezionare su quali degli account personali dell'utente registrati nel sistema inviare il messaggio tramite un apposito menù, generato alla creazione della pagina. Le informazioni per la creazione di questo menù vengono raccolte dal database di sistema tramite una query, durante la generazione della pagina personale dell'utente.

#### Gestione eventi programmati

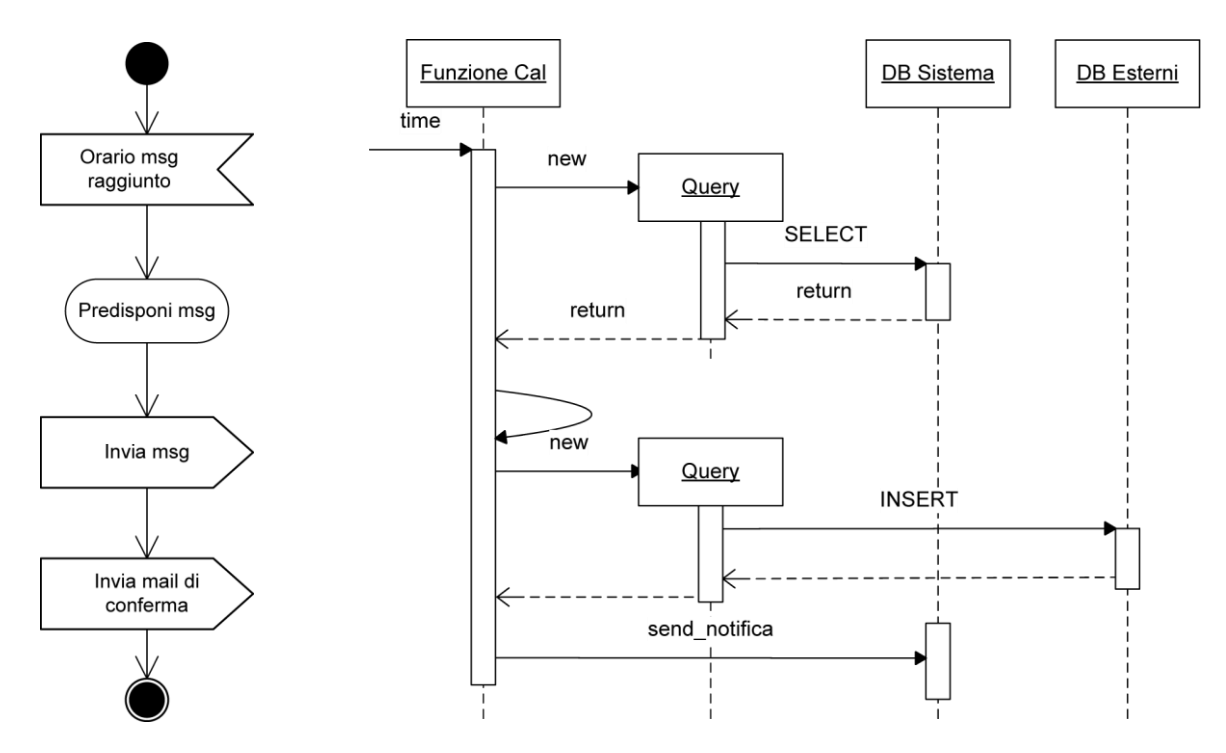

La gestione degli eventi programmati riguarda solamente il sistema e riguarda l'utente solo nella fase di impostazione iniziale dell'evento. La funzione dedicata a tale compito infatti al raggiungimento della data e dell'orario impostati per l'evento recupera automaticamente tramite una query i dati del messaggio da inviare e li modifica, se necessario, a seconda del social network di destinazione (Twitter, ad esempio, permette un massimo numero di caratteri per messaggio di XXX, quindi il messaggio andrebbe diviso in due parti). Una volta predisposto all'invio, il messaggio viene inserito nei database esterni. Una ultima query (omessa dal diagramma) viene effettuata nel database di sistema per registrare la notifica di successo dell'invio al prossimo accesso dell'utente.

Visualizza profilo

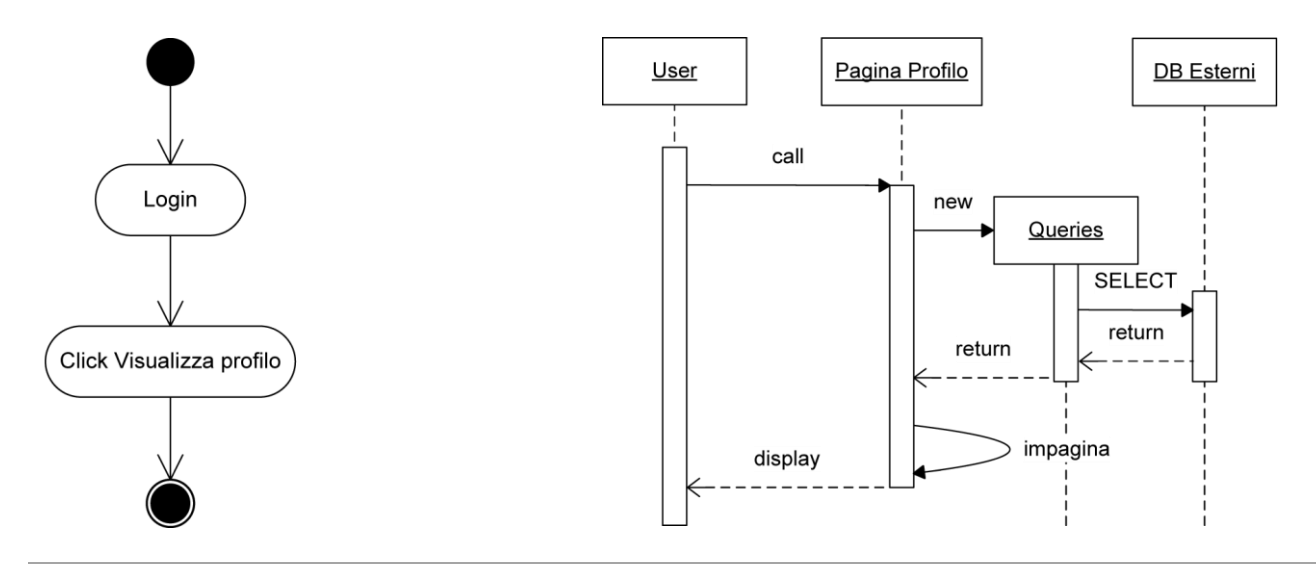

Università degli studi di Padova | Maroso Alessandro

Nello spazio dedicato alle opzioni una delle voci principali è quella di visualizzazione del profilo personale. Tutte le informazioni del profilo personale sono registrate nel database di sistema e quindi immediatamente recuperabili tramite una serie di queries, mentre le informazioni dei profili personali nei vari social networks sono accessibili tramite queries esterne. Per rendere la pagina più semplice verranno caricate solo i dati più importanti di ogni profilo che permettono di distinguerli l'uno dall'altro. Inoltre si può potrebbe visualizzare per ogni profilo delle brevi e sintetiche statistiche riguardanti il traffico di messaggi, che potrebbero espandersi in statistiche più complesse in versioni per utenti avanzati del portale.

Modifica profilo

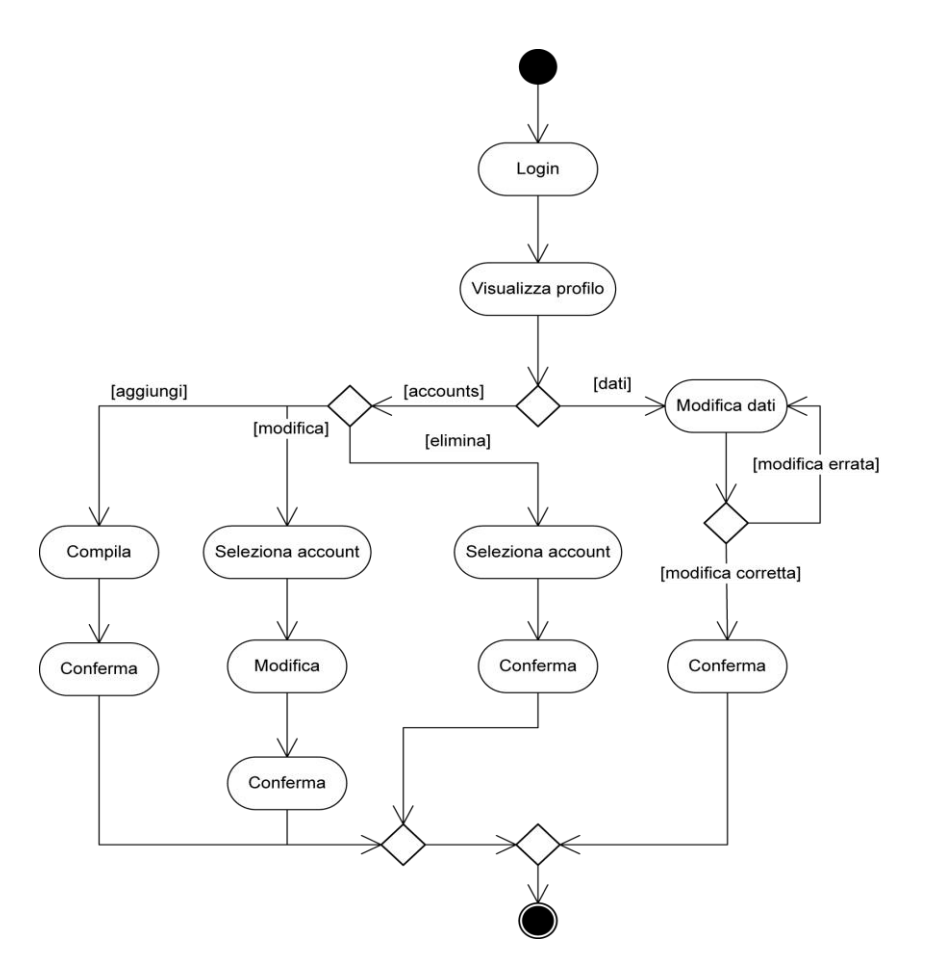

Dalla pagina di visualizzazione del profilo è possibile accedere direttamente a quella di modifica del profilo utente. La pagina di modifica sarà simile alla precedente ma i dati che prima erano semplicemente visualizzati ora sono modificabili negli appositi moduli. Diversamente dalla modifica dei dati, la modifica degli accounts registrati nel sistema viene gestita tramite appositi box separati.

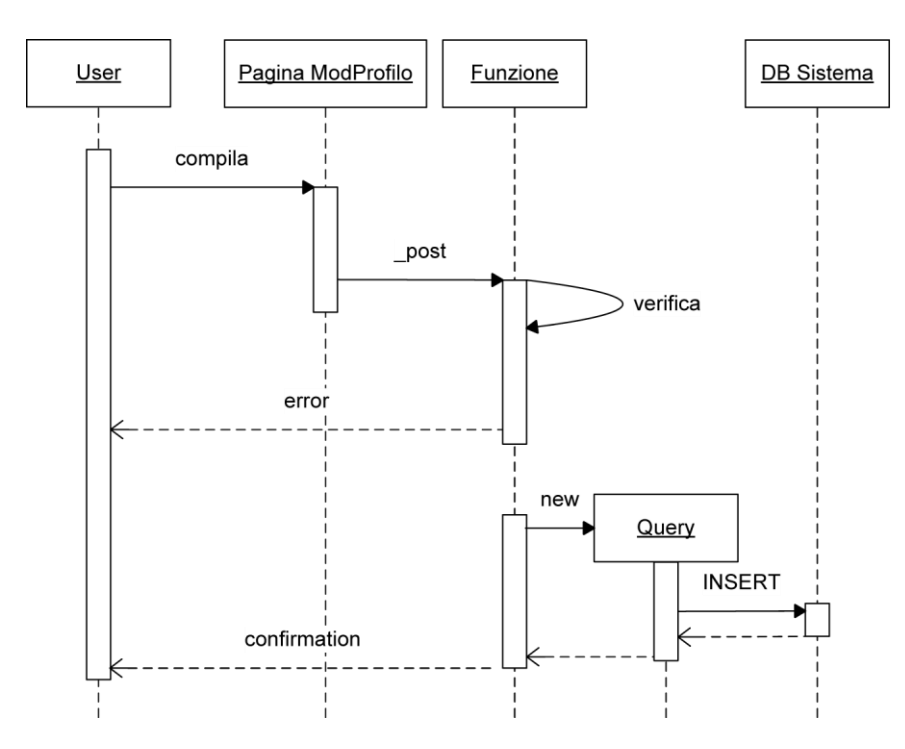

In seguito alla nuova compilazione dei moduli riguardanti i dati dell'utente è importante che prima che vengano inseriti nel database i dati superino nuovamente tutte le verifiche che erano già state fatte in fase di prima registrazione, in modo da evitare conflitti e inconsistenze.

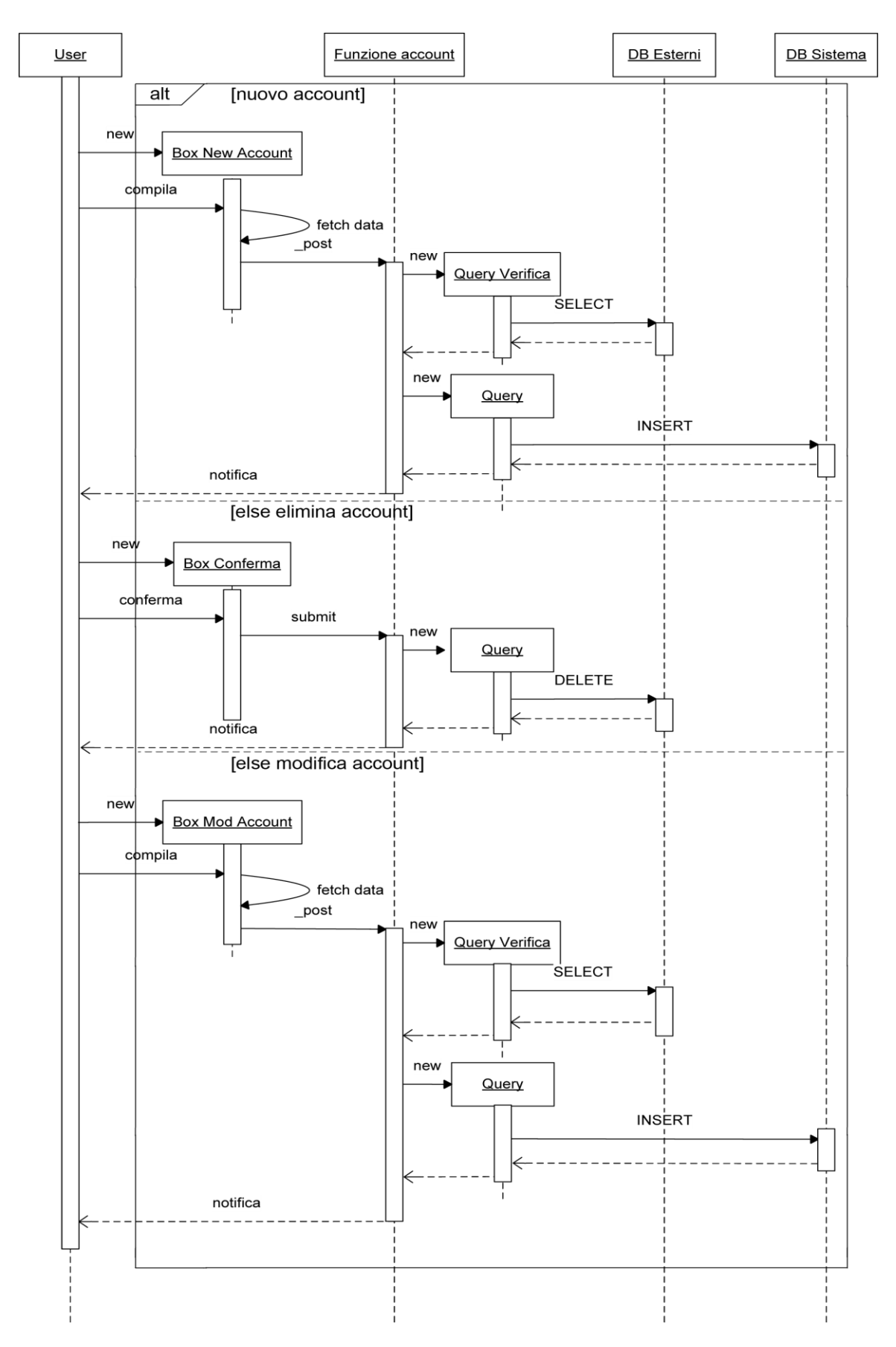

La modifica degli accounts si svolge in modo simile alla modifica del calendario solamente che in questo caso l'interazione con i database esterni è immediata e resa necessaria

dall'obbligo di mantenere i dati relativi agli account dei vari social networks corretti e consistenti, in modo da non incorrere in errori al momento dell'invio dei messaggi. La fase di elminazione di accounts, invece, non necessita di interazioni poichè ad essere eliminata è solo la gestione di tali account da parte del sistema, non degli account stessi.

## <span id="page-35-0"></span>**4.7 Descrizione delle esigenze dei dati**

Il sistema deve mantenere diverse informazioni riguardanti gli utenti. Le più importanti fin'ora individuate sono le seguenti:

- Nome utente
- Password
- Indirizzo E-Mail
- Nomi utente e password (o comunque i dati di accesso) degli account di social networks che andranno gestiti dal sistema per l'utente.
- Le preferenze di personalizzazione delle pagine personali
- Gli eventi salvati sul calendario con tutte i dati relativi all'invio.

Dato che i dati del portale saranno gestiti da un database di tipo MySQL è necessario proteggere i dati, soprattutto quelli sensibili come le password. Tramite i form HTML di immissione dei dati è possibile portar a termine attacchi cosiddetti di mysql injection. Questo [exploit](http://it.wikipedia.org/wiki/Exploit) sfrutta l'inefficienza dei controlli sui dati ricevuti in input ed inserisce codice maligno all'interno di una [query](http://it.wikipedia.org/wiki/Query) SQL. Le conseguenze prodotte sono imprevedibili per il sistema: l'SQL Injection permette al malintenzionato di autenticarsi con ampi privilegi in aree protette del sito (ovviamente, anche senza essere in possesso delle reali credenziali d'accesso) e di visualizzare e/o alterare dati sensibili.

L'unica possibilità di protezione è un controllo sui dati ricevuti da parte della funzione. Bisogna cioè assicurarsi che l'input ricevuto rispetti le regole necessarie, e questo può essere fatto in diversi modi:

 controllare il tipo dei dati ricevuti (se ad esempio ci si aspetta un valore numerico, controllare che l'input sia un valore numerico);

#### oppure

- forzare il tipo dei dati ricevuti (se ad esempio ci si aspetta un valore numerico, si può forzare l'input affinché diventi comunque un valore numerico);
- filtrare i dati ricevuti attraverso le [espressioni regolari;](http://it.wikipedia.org/wiki/Espressioni_regolari)
- sostituire i caratteri pericolosi con equivalenti caratteri innocui (ad esempio in [entità HTML\)](http://it.wikipedia.org/wiki/Entit%C3%A0_HTML);
- effettuare l['escape](http://it.wikipedia.org/w/index.php?title=Escape_%28informatica%29&action=edit&redlink=1) dei dati ricevuti (ogni linguaggio, solitamente, mette a disposizione particolari strumenti per questo scopo, ad esempio addslashes e stripslashes in [PHP\)](http://it.wikipedia.org/wiki/PHP).
- nel caso del login qui sopra, criptare le credenziali di accesso prima di inserirle nella query SQL (evitare che le informazioni sensibili siano memorizzate nel DB in chiaro).

## <span id="page-36-0"></span>**5. Analisi di mercato**

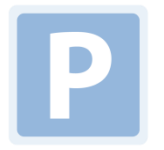

#### Ping.fm

Hellotxt

Ping.fm è un portale online che permette di aggiornare i propri social networks in contemporanea con un unico servizio. Supporta tutti i principali social networks attualmente conosciuti a livello mondiale, e permette di aggiornarli tramite il portale oppure tramite iPhone, iPod Touch, WAP e SMS per (Stati Uniti, Canada ed Europa). Supporta inoltre l'utilizzio di alcuni sistemi di messaggistica istantanea, ossia Yahoo! Messenger, Google Talk, AIM, Windows Live Messenger e le caselle di posta (IMAP e POP3).

Pur permettendo di aggiornare le proprie pagine, il sistema non permette di visualizzarne le informazioni, se non i post recenti effettuati dal sistema stesso, e non permette di programmare eventi su un calendario.

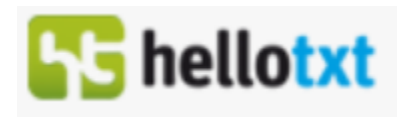

Hellotxt è un portale online che, similmente a Ping.fm permette di aggiornare i propri social networks in maniera centralizzata. I social networks supportati sono gli stessi di Ping.fm, e permette di gestire, oltre agli stessi instant messangers, anche molte piattaforme dedicate ai blog, permettendo di aggiornare il proprio blog e i propri social networks in contemporanea.

Essendo molto simile a Ping.fm, soffre anche delle stesse mancanze, cioè l'assenza di una semplice visualizzazione delle informazioni delle proprie pagine e l'impossibilita di programmare eventi di invio di messaggi.

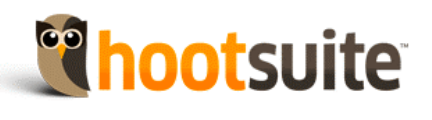

#### HootSuite

HootSuite si presenta come il sistema più completo dei tre in termini di funzionalità, ma da subito distingue tra tue categorie di utenti, paganti e non paganti. Gli utenti con account gratuito possono gestire solamente 5 social networks (Facebook, Twitter, LinkedIn, Myspace, Wordpress) e, pur avendo accesso al sistema di visualizzazione di statistiche delle proprie pagine, esso ha la memoria limitata a 30 giorni. La versione a pagamento (5 dollari al mese) garantisce invece la gestione di un numero illimitato di account di social

networks, memoria delle statistiche non limitata, integrazione con Google Analytics, l'assenza di messaggi pubblicitari nelle pagine e altri piccoli vantaggi di minore importanza. Le funzionalità fornite comprendono l'aggiornamento delle pagine personali, la loro visualizzazione, completa di contenuti multimediali dove presenti, la possibilità di interagire con i propri contatti in maniera molto simile a come avviene nel normale uso dei portali originali, e la possibilità di programmare l'invio di messaggi.

L'interfaccia risulta ampiamente personalizzabile, ma al primo utilizzo appare confusionata e non adatta agli utenti meno abituati all'utilizzo di portali simili, o ad utenti che ancora non conoscono le funzionalità di questo sistema. Mentre l'inserimento di messaggi istantanei e programmati è pressochè immediato, la gestione del calendario e dei messaggi programmati precedentemente inseriti in calendario è molto scomoda e macchinosa anceh per gli utenti più esperti, rendendola chiaramente una funzionalità secondaria del sistema.

## <span id="page-38-0"></span>**6. Tecnologie utilizzate**

**6.1 HTML4** 

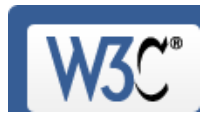

L'HyperText Markup Language (HTML) (traduzione letterale: linguaggio di descrizione per [ipertesti\)](http://it.wikipedia.org/wiki/Ipertesto) è un linguaggio usato per controllare la struttura dei documenti ipertestuali disponibili nel [World Wide Web](http://it.wikipedia.org/wiki/World_Wide_Web) . Tutti i [siti web](http://it.wikipedia.org/wiki/Sito_web) sono scritti o passano attraverso il formato HTML, codice che viene letto (interpretato) dal [web browser,](http://it.wikipedia.org/wiki/Web_browser) il quale, a seguito dell'elaborazione, genera la visualizzazione della pagina desiderata sullo schermo del [computer](http://it.wikipedia.org/wiki/Computer) dopo la preventiva richiesta al [web server](http://it.wikipedia.org/wiki/Web_server) da parte dell'utente.

L'HTML non è un [linguaggio di programmazione,](http://it.wikipedia.org/wiki/Linguaggio_di_programmazione) ma un [linguaggio di markup,](http://it.wikipedia.org/wiki/Linguaggio_di_markup) ossia descrive le modalità di impaginazione, formattazione o visualizzazione grafica [\(layout\)](http://it.wikipedia.org/wiki/Layout) del contenuto, testuale e non, di una [pagina web](http://it.wikipedia.org/wiki/Pagina_web) ma non supporta nessuna gestione di istruzioni, di variabili, di sequenze o di strutture di comando. Punto HTML (.html) o punto HTM (.htm) è anche l['estensione](http://it.wikipedia.org/wiki/Estensione_%28file%29) comune dei documenti HTML.

Il CSS (Cascading Style Sheets) invece, è un linguaggio usato per definire la rappresentazione di documenti [HTML,](http://it.wikipedia.org/wiki/HTML) [XHTML](http://it.wikipedia.org/wiki/XHTML) e [XML.](http://it.wikipedia.org/wiki/XML) Le regole per comporre il CSS sono contenute in un insieme di direttive (Recommendations) emanate a partire dal [1996](http://it.wikipedia.org/wiki/1996) dal [W3C.](http://it.wikipedia.org/wiki/World_Wide_Web_Consortium) L'introduzione del CSS si è resa necessaria per separare i contenuti dalla [formattazione](http://it.wikipedia.org/wiki/Formattazione) e permettere una programmazione più chiara e facile da utilizzare, sia per gli autori delle pagine HTML che per gli utenti.

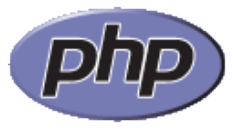

**6.2 PHP** 

PHP [\(acronimo ricorsivo](http://it.wikipedia.org/wiki/Acronimo_ricorsivo) di "PHP: Hypertext Preprocessor", [preprocessore](http://it.wikipedia.org/wiki/Preprocessore) di [ipertesti\)](http://it.wikipedia.org/wiki/Ipertesti) è un [linguaggio di scripting](http://it.wikipedia.org/wiki/Linguaggio_di_programmazione#Linguaggi_di_scripting) interpretato, con licenza [open source](http://it.wikipedia.org/wiki/Open_source) e libera (ma incompatibile con la [GPL\)](http://it.wikipedia.org/wiki/GPL), originariamente concepito per la [programmazione Web](http://it.wikipedia.org/wiki/Programmazione_Web) ovvero la realizzazione di [pagine web dinamiche.](http://it.wikipedia.org/wiki/Pagine_web_dinamiche)

L'elaborazione di codice PHP sul server produce codice [HTML](http://it.wikipedia.org/wiki/HTML) da inviare al [browser](http://it.wikipedia.org/wiki/Browser) dell'utente che ne fa richiesta. Il vantaggio dell'uso di PHP e degli altri linguaggi Web come [ASP](http://it.wikipedia.org/wiki/ASP) e [.NET](http://it.wikipedia.org/wiki/.NET) rispetto al classico HTML derivano dalle differenze profonde che sussistono tra [Web dinamico](http://it.wikipedia.org/wiki/Web_dinamico) e [Web statico.](http://it.wikipedia.org/wiki/Web_statico)

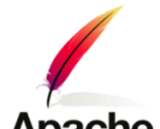

# **6.3 Apache**

Apache HTTP Server, o più comunemente Apache, è il nome dato alla piattaforma [server](http://it.wikipedia.org/wiki/Web_server)  [Web](http://it.wikipedia.org/wiki/Web_server) modulare più diffusa (ma anche al gruppo di lavoro [open source](http://it.wikipedia.org/wiki/Open_source) che ha creato,

sviluppato e aggiornato il software server), in grado di operare da sistemi operativi [UNIX-](http://it.wikipedia.org/wiki/UNIX)[Linux](http://it.wikipedia.org/wiki/Linux) e [Microsoft.](http://it.wikipedia.org/wiki/Microsoft)

Apache è un software che realizza le funzioni di trasporto delle informazioni, di internetwork e di collegamento, ha il vantaggio di offrire anche funzioni di controllo per la sicurezza come quelli che compie il [proxy.](http://it.wikipedia.org/wiki/Proxy)

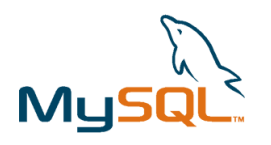

MySQL è un [Relational database management system](http://it.wikipedia.org/wiki/Relational_database_management_system) (RDBMS), composto da un client con interfaccia a caratteri e un server, entrambi disponibili sia per sistemi [Unix](http://it.wikipedia.org/wiki/Unix) come [GNU/Linux](http://it.wikipedia.org/wiki/GNU/Linux) che per [Windows,](http://it.wikipedia.org/wiki/Microsoft_Windows) anche se prevale un suo utilizzo in ambito Unix.

# **6.5 FOL Facebook** DEVELOPERS

**6.4 MySQL** 

FQL o Facebook [Query Language,](http://en.wikipedia.org/wiki/Query_language) è un linguaggio con sintassi del tutto simile a MySQL che permette di accedere direttamente al database di Facebook senza doversi appoggiare alle API, che restano comunque disponibili.

## **6.6 Twitter Query Language**

## **twitter** developers

TQL o Twitter [Query Language,](http://en.wikipedia.org/wiki/Query_language) analogamente a FQL, è un linguaggio simile a MySQL che permette di accedere al database di Twitter senza doversi appoggiare alle API. Questo linguaggio è però ancora in via di sviluppo, quindi per Twitter verranno utilizzate anche le API che restano comunque disponibili.

Le Twitter API consistono in tre parti: una API REST, una API Search e una API streaming. Le API REST contengono metodi che permettono agli sviluppatori di accedere ai dati centrali di Twitter. Questi includono le timelines degli update, i dati degli status degli utenti e le informazioni degli utenti. I metodi della API Search, invece, forniscono agli sviluppatori metodi per interagire con il motore Twitter Search e per accedere ai dati di trend. Infine le API Streaming garantiscono l'accesso all'enorme volume di Tweet quasi in real-time in forma semplificata e filtrata.

## **6.7 API LinkedIn**

## **in** Developer Network

Le API di LinkedIn svolgono le stesse funzioni di quelle di Twitter, ma sussiste una sostanziale differenza nell'uso delle stesse: quando si vuole estrarre delle informazioni da un profilo utente, informazioni sulle connessioni tra gli utenti, gli aggiornamenti dei network è necessario specificare chi sta eseguendo questa operazione. È quindi d'obbligo ottenere una API key prima di utilizzare le API. Inoltre la protezione della privacy richiede al sistema LinkedIn di assicurarsi che ogni utente conceda l'accesso alle proprie informazioni alle chiamate API.

## <span id="page-40-0"></span>**7. Sviluppo Prototipale**

Collegandosi al sito http://www.happycron.com/ attualmente appare una schermata di iscrizione alla newsletter, poichè la beta è in questo momento nelle ultime fasi di sviluppo e prima di essere resa pubblica è necessario contattare eventuali investitori per comprendere la loro posizione riguardo alla pubblicazione della stessa.

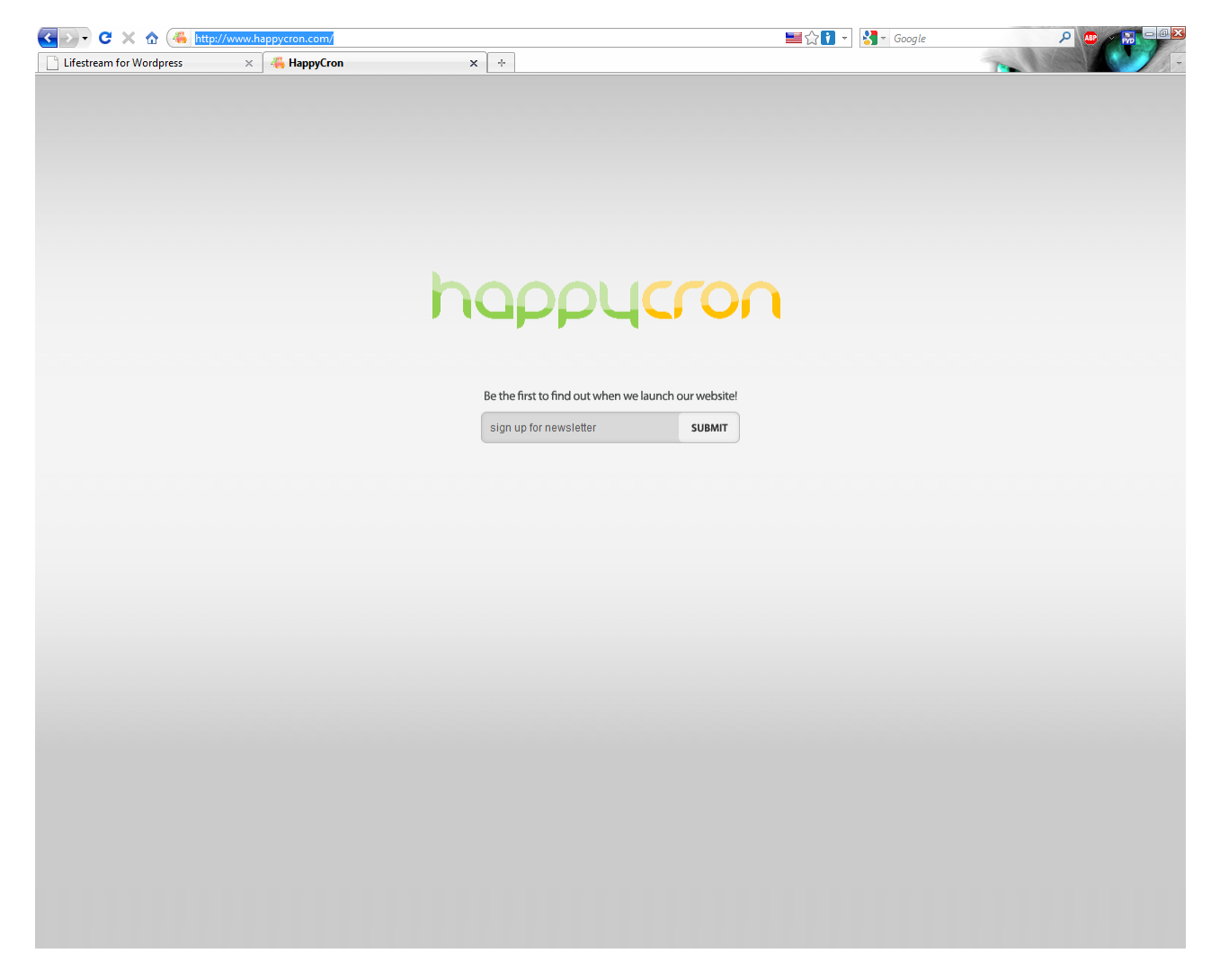

Nella beta invece verranno inserite la pagina principale di presentazione, comprendente il modulo di Login, la pagina di registrazione e la cosiddetta landing page alla quale l'utente verrà reindirizzato subito dopo aver eseguito l'accesso. Segue la schermata di esempio.

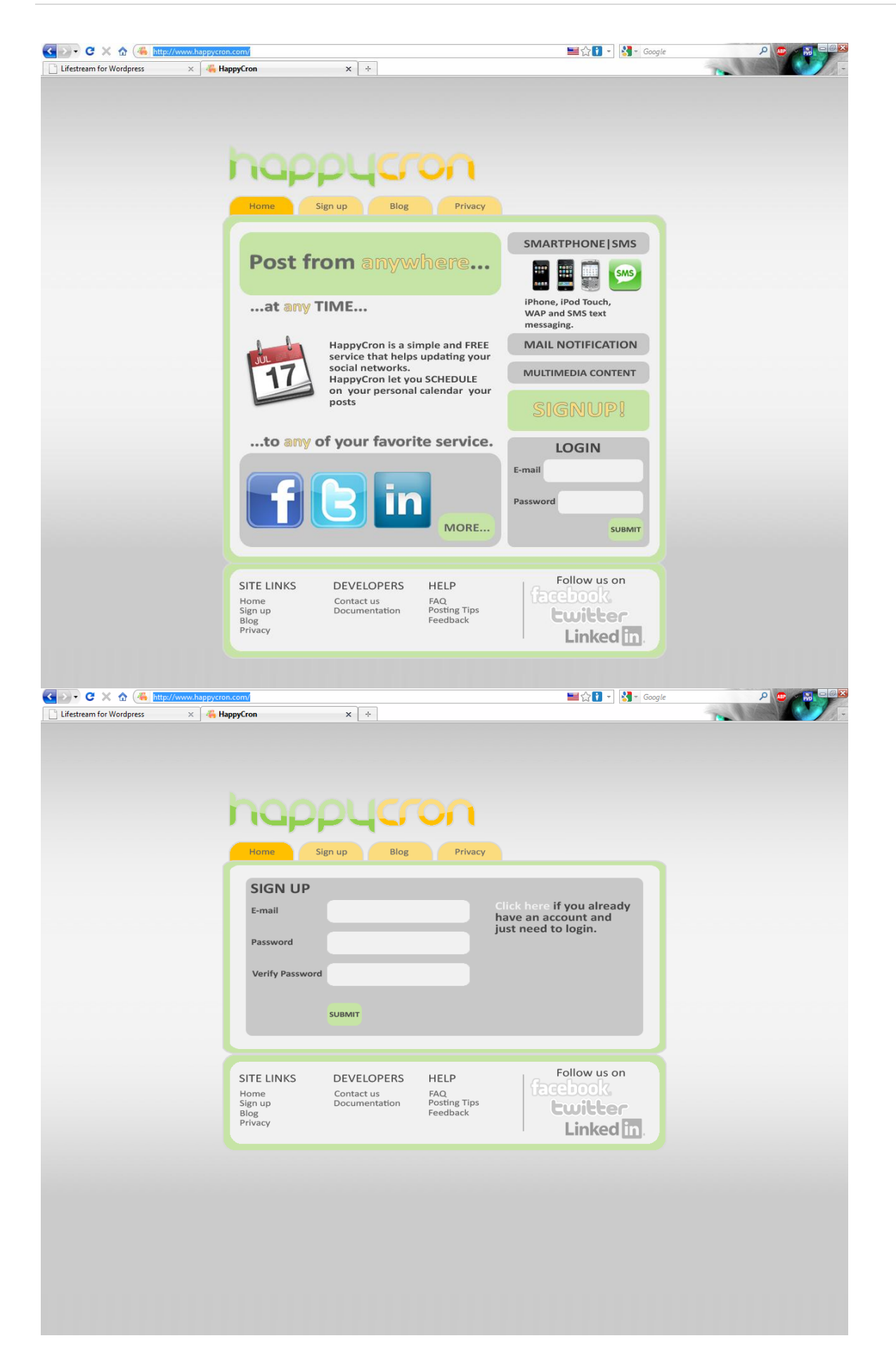

## <span id="page-42-0"></span>**8. Conclusioni**

In conclusione, l'esperienza di tirocinio in Ideogropu è stata positiva sotto tutti gli aspetti. La disponibilità del tutor, oltre ad aver aiutato molto dal punto di vista tecnico, è stata fondamentale per capire quali sono le dinamiche che regolano il mercato delle applicazioni web in Italia e quindi per imparare un domani a muoversi nell'ambiente lavorativo in generale (non necessariamente di produzione di software web-based). Un'altro aspetto importante del tirocinio è stato quello di accumulo di esperienza e di conoscenze tecniche che sono fondamentali nell'ambito lavorativo e sono difficilmente accumulabili al di fuori dell'ambiente di lavoro, cioè in quello accademico. Questo percorso, inoltre, potrà continuare con la continuazione del progetto che, nonostante il periodo di tirocinio sia finito, sarà portato avanti fino alla realizzazione di una versione base dell'applicativo tale da poter essere presentata a potenziali investitori. Anche al di fuori di questo progetto, comunque, sarà possibile continuare il rapporto con la società, poichè è stato espresso questo interesse da entrambe le parti, entrambe hanno vissuto positivamente questa esperienza e sono vari i progetti già avviati ai quali è possibile aggregarsi.

## <span id="page-43-0"></span>**9. Bibliografia e Sitografia**

Martin Fowler, *UML Distilled*, terza edizione Pearson Education Italia Roger S. Pressman, *Principi di Ingegneria del Software*, quinta edizione McGraw-Hill *http://en.wikipedia.org/*, aggiornata 31/08/2010 *<http://hootsuite.com/>*, aggiornata 31/08/2010 *<http://ping.fm/>*, aggiornata 16/07/2010 *<http://hellotxt.com/>*, aggiornata 15/07/2010 *<http://developers.facebook.com/>*, aggiornata 15/08/2010 *<http://apiwiki.twitter.com/>*, aggiornata 14/08/2010 *<http://developer.linkedin.com/>*, aggiornata 14/08/2010 *<http://www.php.net/>*, aggiornata 3/06/2010 *<http://www.mysql.com/>*, aggiornata 28/06/2010 *http://www.w3schools.com/html/*, aggiornata 13/06/2010 *http://www.alexa.com/*, aggiornata 12/06/2010 *http://www.pingdom.com/*, aggiornata 5/06/2010 *http://www.idcitalia.com/*, aggiornata 22/06/2010 *http://www.tmcnet.com/*, aggiornata 18/06/2010